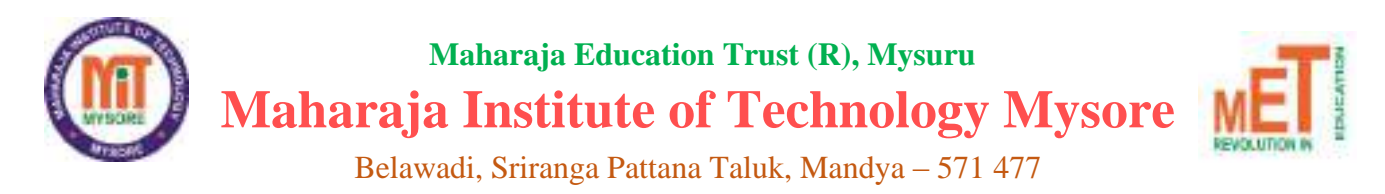

Approved by AICTE, New Delhi, Affiliated to VTU, Belagavi & Recognized by Government of Karnataka

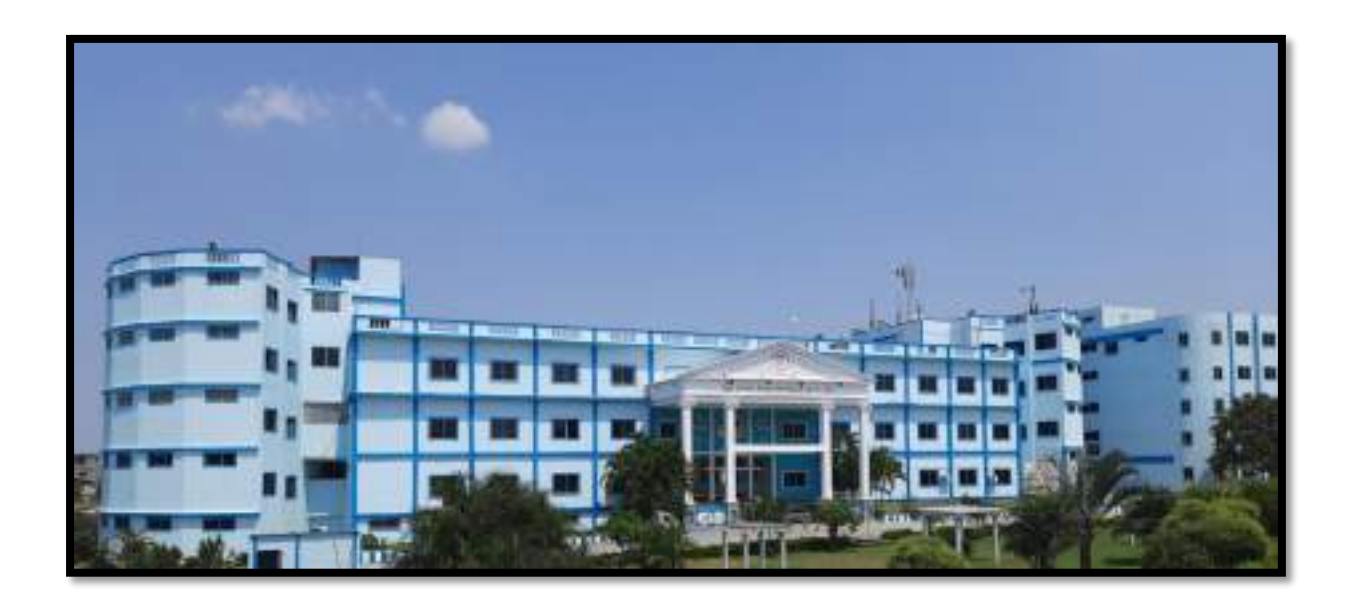

# Laboratory Manual on

# **DBMS Laboratory with Mini Project** (18CSL58)

Prepared by

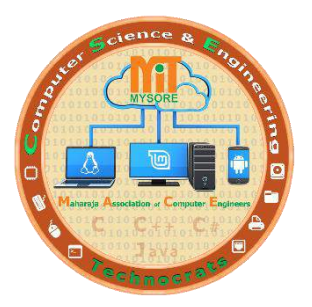

Department of Computer Science & Engineering

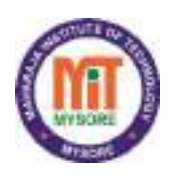

Belawadi, Sriranga Pattana Taluk, Mandya – 571 477

### **Vision/ ಆಶಯ**

"To be recognized as a premier technical and management institution promoting extensive education fostering research, innovation and entrepreneurial attitude" ಸಂಶೋಧನೆ, ಆವಿಷ್ಕಾರ ಹಾಗೂ ಉದ್ಯಮಶೀಲತೆಯನ್ನು ಉತ್ತೇಜಿಸುವ ಅಗ್ರಮಾನ್ಯ ತಾಂತ್ರಿಕ ಮತ್ತು ಆಡಳಿತ ವಿಜ್ಞಾನ ಶಿಕ್ಷಣ ಕೇಂದ್ರವಾಗಿ ಗುರುತಿಸಿಕೊಳ್ಳುವುದು.

## **Mission/ ಧ್ಯೇಯ**

➢ To empower students with indispensable knowledge through dedicated teaching and collaborative learning. ಸಮರ್ಪಣಾ ಮನೋಭಾವದ ಬೋಧನೆ ಹಾಗೂ ಸಹಭಾಗಿತ್ವದ ಕಲಿಕಾಕ್ರಮಗಳಿಂದ ವಿದ್ಯಾರ್ಥಿಗಳನ್ನು ಅತ್ಯತ್ಕೃಷ್ಟ ಜ್ಞಾನಸಂಪನ್ನರಾಗಿಸುವುದು.

- ➢ To advance extensive research in science, engineering and management disciplines. ವೈಜ್ಞಾನಿಕ, ತಾಂತ್ರಿಕ ಹಾಗೂ ಆಡಳಿತ ವಿಜ್ಞಾನ ವಿಭಾಗಗಳಲ್ಲಿ ವಿಸ್ತೃತ ಸಂಶೋಧನೆಗಳೊಡನೆ ಬೆಳವಣಿಗೆ ಹೊಂದುವುದು.
- ➢ To facilitate entrepreneurial skills through effective institute industry collaboration and interaction with alumni. ಉದ್ಯಮ ಕ್ಷೇತಗಳೊಡನೆ ಸಹಯೋಗ, ಸಂಸ್ಥೆಯ ಹಿರಿಯ ವಿದ್ಯಾರ್ಥಿಗಳೊಂದಿಗೆ ನಿರಂತರ ಸಂವಹನಗಳಿಂದ ವಿದ್ಯಾರ್ಥಿಗಳಿಗೆ ಉದ್ಯಮಶೀಲತೆಯ ಕೌಶಲ್ಯ ಪಡೆಯಲು ನೆರವಾಗುವುದು.
- $\triangleright$  To instill the need to uphold ethics in every aspect. ಜೀವನದಲ್ಲಿ ನ್ಯೆತಿಕ ಮೌಲ್ಯಗಳನ್ನು ಅಳವಡಿಸಿಕೊಳ್ಳುವುದರ ಮಹತ್ವದ ಕುರಿತು ಅರಿವು ಮೂಡಿಸುವುದು.
- ➢ To mould holistic individuals capable of contributing to the advancement of the society. ಸಮಾಜದ ಬೆಳವಣಿಗೆಗೆ ಗಣನೀಯ ಕೊಡುಗೆ ನೀಡಬಲ್ಲ ಪರಿಪೂರ್ಣ ವ್ಯಕ್ತಿತ್ವವುಳ್ಳ ಸಮರ್ಥ ನಾಗರೀಕರನ್ನು ರೂಪಿಸುವುದು.

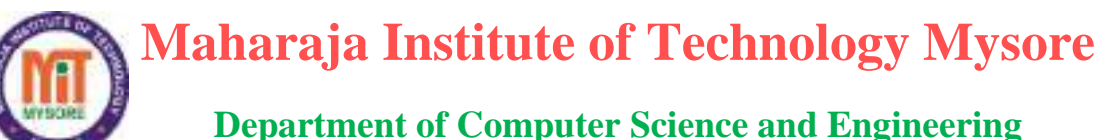

## **Vision**

"To be a leading academic department offering computer science and engineering education, fulfilling industrial and societal needs effectively."

## **Mission**

- **1.** To enrich the technical knowledge of students in diversified areas of Computer Science and Engineering by adopting outcome -based approaches.
- **2.** To empower students to be competent professionals maintaining ethicality.
- **3.** To facilitate the development of academia-industry collaboration.
- **4.** To create awareness of entrepreneurship opportunities.

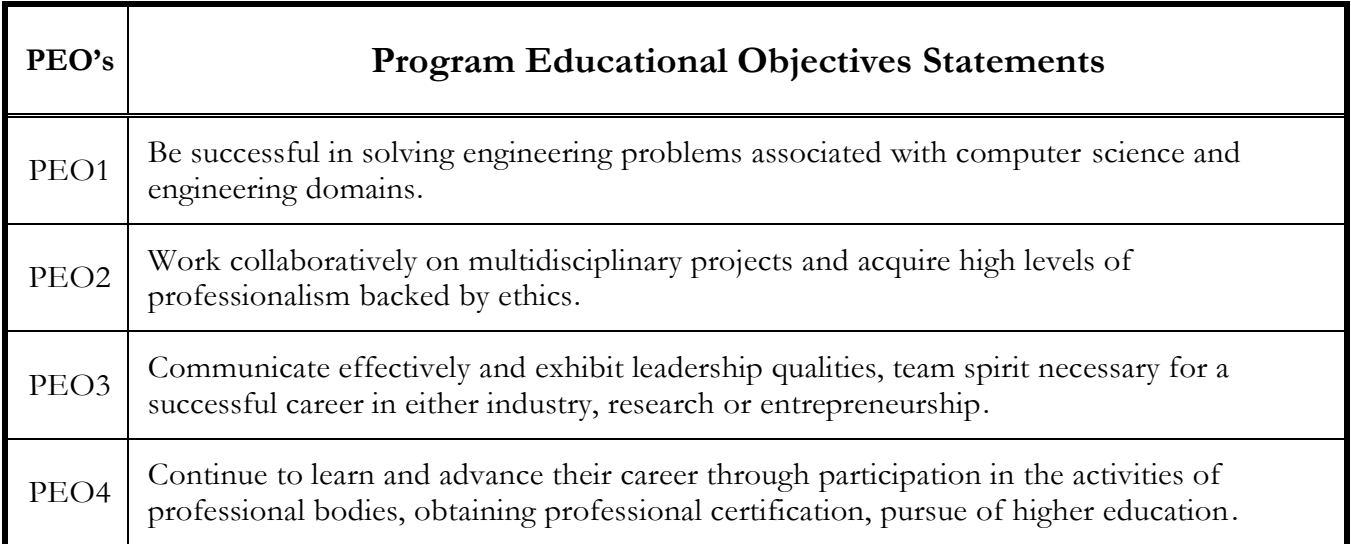

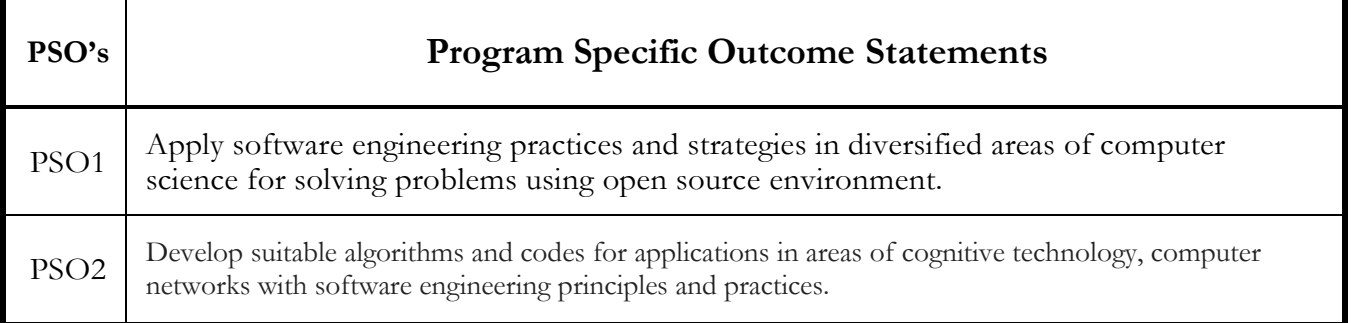

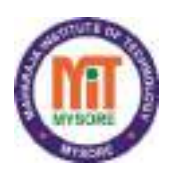

**Maharaja Institute of Technology Mysore Department of Computer Science & Engineering**

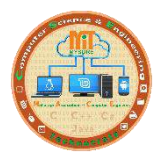

## **Program Outcomes**

1. **Engineering knowledge**: Apply the knowledge of mathematics, science, engineering fundamentals, and an engineering specialization to the solution of complex engineering problems.

2. **Problem analysis**: Identify, formulate, review research literature, and analyze complex engineering problems reaching substantiated conclusions using first principles of mathematics, natural sciences, and engineering sciences.

3. **Design/development of solutions**: Design solutions for complex engineering problems and design system components or processes that meet the specified needs with appropriate consideration for the public health and safety, and the cultural, societal, and environmental considerations.

4. **Conduct investigations of complex problems**: Use research-based knowledge and research methods including design of experiments, analysis and interpretation of data, and synthesis of the information to provide valid conclusions.

5. **Modern tool usage**: Create, select, and apply appropriate techniques, resources, and modern engineering and IT tools including prediction and modeling to complex engineering activities with an understanding of the limitations.

6. **The engineer and society**: Apply reasoning informed by the contextual knowledge to assess societal, health, safety, legal and cultural issues and the consequent responsibilities relevant to the professional engineering practice.

7. **Environment and sustainability**: Understand the impact of the professional engineering solutions in societal and environmental contexts, and demonstrate the knowledge of, and need for sustainable development.

8. **Ethics**: Apply ethical principles and commit to professional ethics and responsibilities and norms of the engineering practice.

9. **Individual and team work**: Function effectively as an individual, and as a member or leader in diverse teams, and in multidisciplinary settings.

10. **Communication**: Communicate effectively on complex engineering activities with the engineering community and with society at large, such as, being able to comprehend and write effective reports and design documentation, make effective presentations, and give and receive clear instructions.

11. **Project management and finance**: Demonstrate knowledge and understanding of the engineering and management principles and apply these to one's own work, as a member and leader in a team, to manage projects and in multidisciplinary environments.

**12. Life-long learning**: Recognize the need for, and have the preparation and ability to engage in independent and life-long learning in the broadest context of technological change.

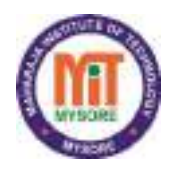

## **Maharaja Institute of Technology Mysore Department of Computer Science & Engineering Course Overview**

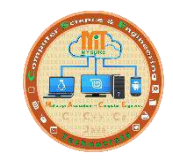

#### **Subject: DBMS Laboratory with Mini Project Subject Code: 18CSL58**

A database management system (DBMS) is computer application software that provides a way to manage data. The requirement of modern days is to have an automated system that manages, modifies, and updates data accurately. This is achieved by a DBMS in robust, correct, and non-redundant way. Structured Database Management Systems (DBMS) based on relational and other models have long formed the basis for such databases. Consequently, Oracle, Microsoft SQL Server, Sybase etc. have emerged as leading commercial systems while MySQL, PostgreSQL etc. lead in open source and free domain. The Course allows students to apply the conceptual design model to construct the real-world requirement. Course gives familiarity of Database Concepts were students can analyse the various constraints to populate the database and examine different working concepts of DBMS to infer the most suitable pattern of documentation.

DBMS lab with mini project aims at practicing and achieving this aim by using MySQL. While also gain capability to design database and its hierarchical structure for given real world application.

## **Course Objectives**

The objectives of this course are to make students to learn-

- Foundation knowledge in database concepts, technology, and practice to groom students into wellinformed database application developers.
- Strong practice in SQL programming through a variety of database problems.
- Develop database applications using front-end tools and back-end DBMS.

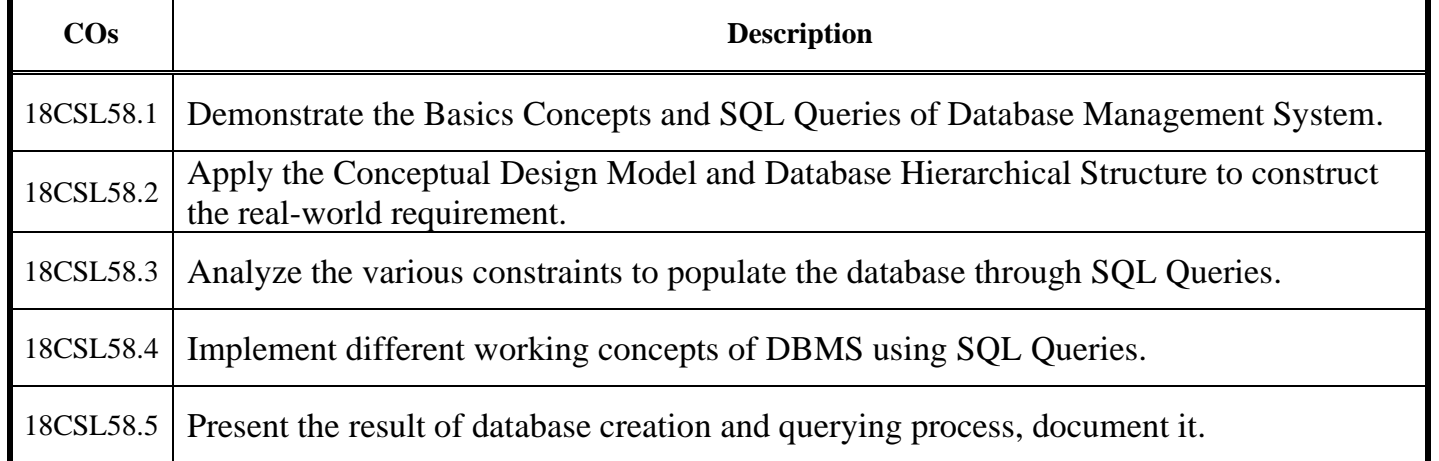

## **Course Outcomes**

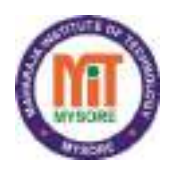

**Maharaja Institute of Technology Mysore Department of Computer Science & Engineering**

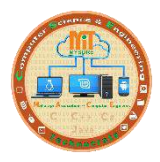

## **Syllabus**

## **Subject: DBMS Laboratory with Mini Project Subject Code:18CSL58**

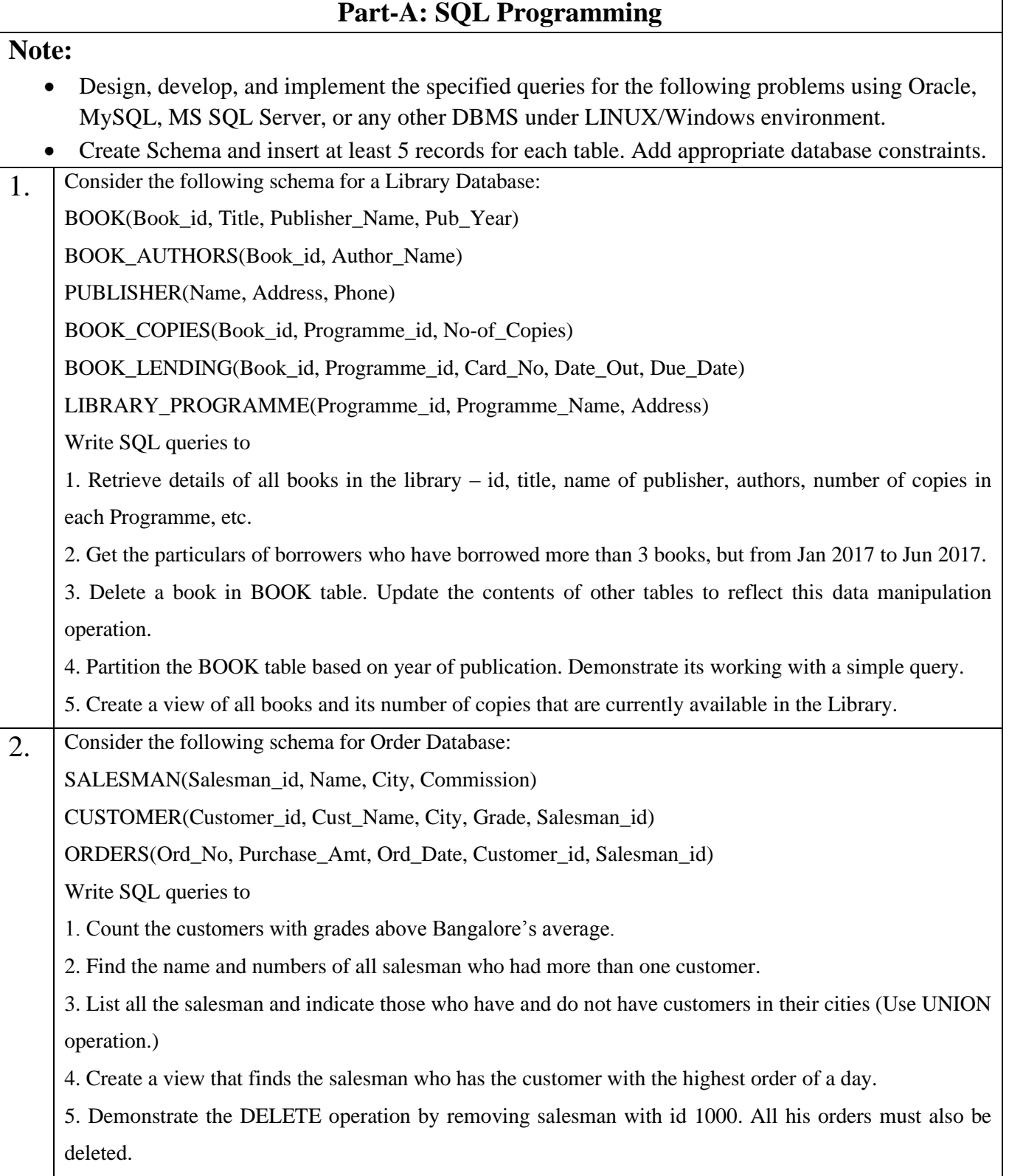

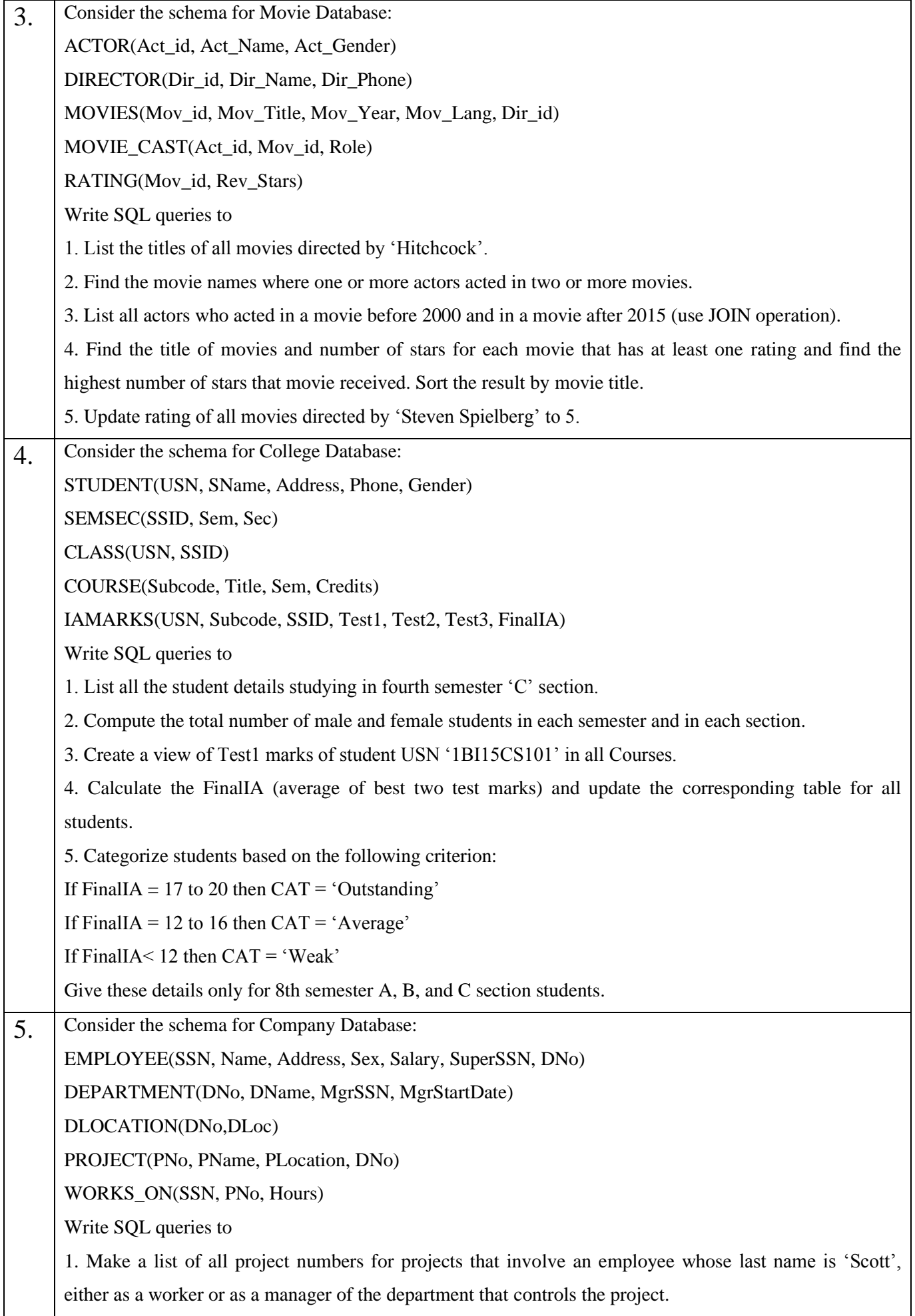

2. Show the resulting salaries if every employee working on the 'IoT' project is given a 10 percent raise.

3. Find the sum of the salaries of all employees of the 'Accounts' department, as well as the maximum salary, the minimum salary, and the average salary in this department.

4. Retrieve the name of each employee who works on all the projects controlled by department number 5 (use NOT EXISTS operator).

5. For each department that has more than five employees, retrieve the department number and the number of its employees who are making more than Rs. 6,00,000.

## **Part-B: Mini Project**

### **Note:**

• Use Java, C#, PHP, Python, or any other similar front-end tool. All applications must be demonstrated on desktop/laptop as a stand-alone or web-based application (Mobile apps on Android/IOS are not permitted.)

For any problem selected Make sure that the application should have five or more tables.

Indicative areas include: health care.

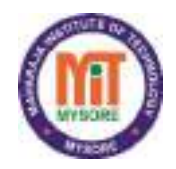

**Maharaja Institute of Technology Mysore Department of Computer Science & Engineering**

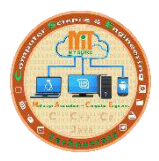

## **Index**

**Subject: DBMS Laboratory with Mini Project Subject Code: 18CSL58**

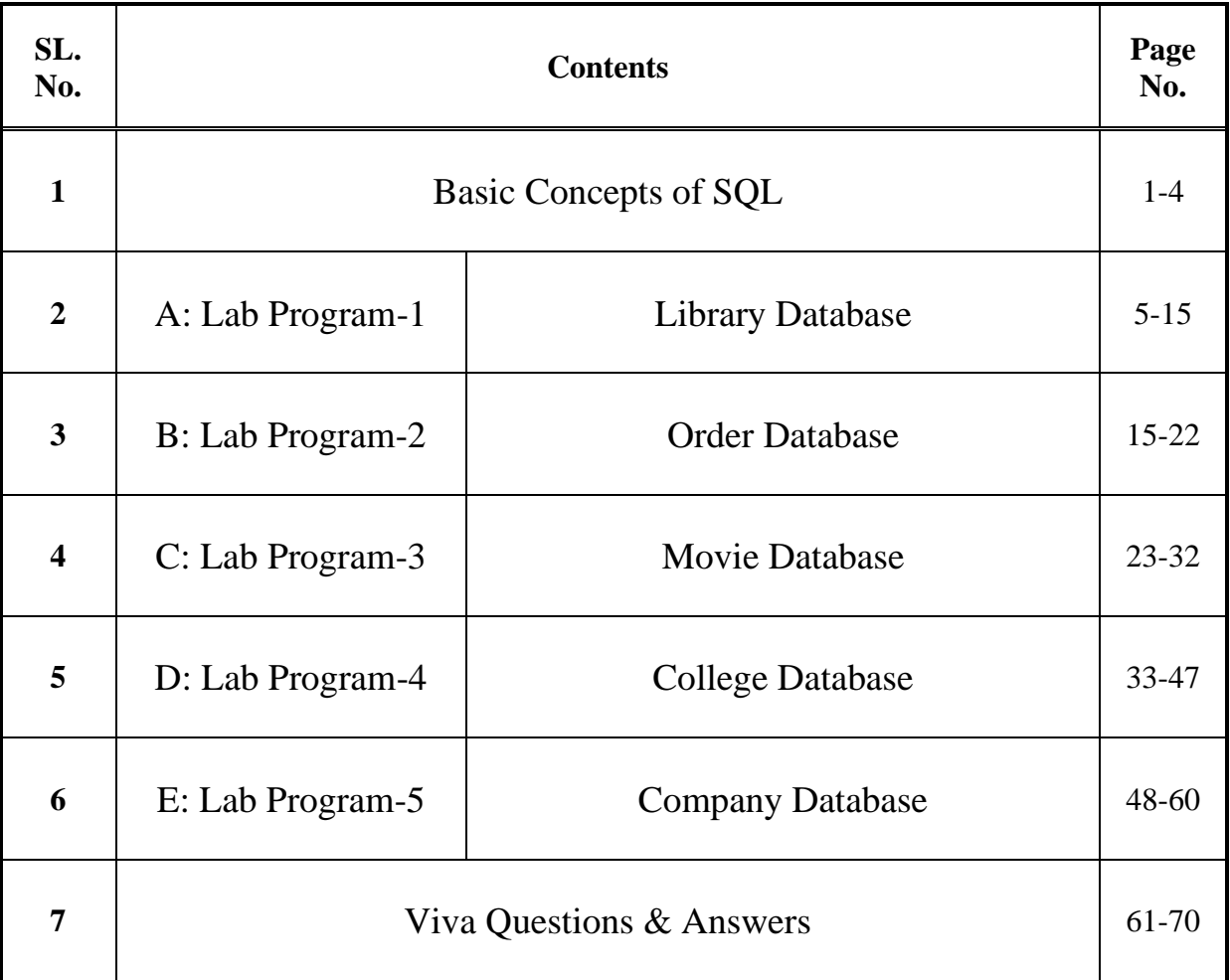

## **BASIC CONCEPTS OF SQL**

#### **Introduction to SQL**

SQL stands for "Structured Query Language" and can be pronounced as "SQL" or "sequel – (Structured English Query Language)". It is a query language used for accessing and modifying information in the database. IBM first developed SQL in 1970s. Also it is an ANSI/ISO standard. It has become a Standard Universal Language used by most of the relational database management systems (RDBMS). Some of the RDBMS systems are: Oracle, Microsoft SQL server, Sybase etc. Most of these have provided their own implementation thus enhancing its feature and making it a powerful tool. Few of the SQL commands used in SQL programming are SELECT Statement, UPDATE Statement, INSERT INTO Statement, DELETE Statement, WHERE Clause, ORDER BY Clause, GROUP BY Clause, ORDER Clause, Joins, Views, GROUP Functions, Indexes etc.

#### **SQL Commands**

SQL commands are instructions used to communicate with the database to perform specific task that work with data. SQL commands can be used not only for searching the database but also to perform various other functions like, for example, you can create tables, add data to tables, or modify data, drop the table, set permissions for users.

#### **CREATE TABLE Statement**

The CREATE TABLE Statement is used to create tables to store data. Integrity Constraints like primary key, unique key and foreign key can be defined for the columns while creating the table. The integrity constraints can be defined at column level or table level. The implementation and the syntax of the CREATE Statements differs for different RDBMS.

#### **The Syntax for the CREATE TABLE Statement is:**

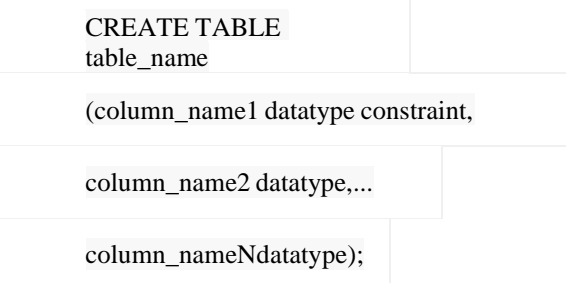

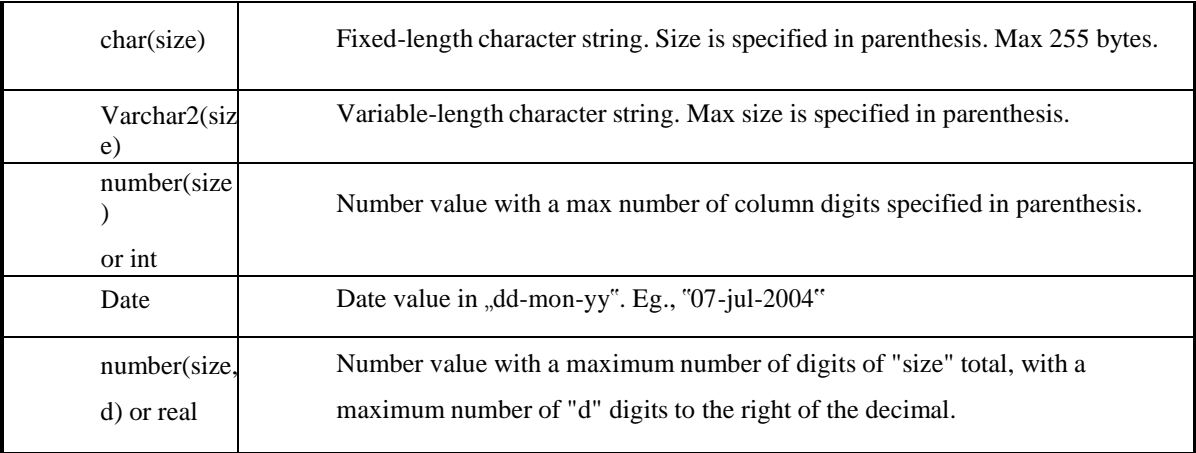

#### **SQL Data Types:**

#### **SQL Integrity Constraints:**

Integrity Constraints are used to apply business rules for the database tables.The constraints available in SQL are **Foreign Key, Primary key, Not Null, Unique, Check.**

Constraints can be defined in two ways:

- 1. The constraints can be specified immediately after the column definition. This is called column-level definition.
- 2. The constraints can be specified after all the columns are defined. This is called table- level definition.

#### **1) Primary key:**

This constraint defines a column or combination of columns which uniquely identifies each row in the table.

#### **Syntax to define a Primary key at column level:**

```
Column_namedatatype [CONSTRAINT constraint_name] PRIMARY KEY
```
#### **Syntax to define a Primary key at table level:**

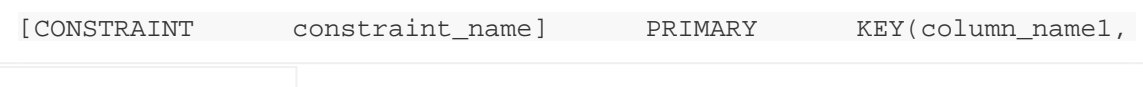

column\_name2,..)

#### **2) Foreign key or Referential Integrity:**

This constraint identifies any column referencing the PRIMARY KEY in another table. It establishes a relationship between two columns in the same table or between different tables. For a column to be defined as a Foreign Key, it should be a defined as a Primary Key in the table which it is referring. One or more columns can be defined as foreign key.

#### **Syntax to define a Foreign key at column level:**

[CONSTRAINT constraint\_name] REFERENCES

referenced\_table\_name(column\_name)

#### **3) Not Null Constraint:**

This constraint ensures all rows in the table contain a definite value for the column which is specified as not null. Which means a null value is not allowed.

#### **Syntax to define a Not Null constraint:**

```
[CONSTRAINT constraint name] NOT NULL
```
#### **4) Unique Key:**

This constraint ensures that a column or a group of columns in each row have a distinct value. A column(s) can have a null value but the values cannot be duplicated.

#### **Syntax to define a Unique key at column level:**

[CONSTRAINT constraint\_name] UNIQUE

#### **Syntax to define a Unique key at table level:**

[CONSTRAINT constraint\_name] UNIQUE(column\_name)

#### **5) Check Constraint:**

This constraint defines a business rule on a column. All the rows must satisfy this rule. The constraint can be applied for a single column or a group of columns.

#### **Syntax to define a Check constraint:**

[CONSTRAINT constraint\_name] CHECK (condition)

#### **ALTER TABLE Statement**

The SQL ALTER TABLE command is used to modify the definition structure) of a table by modifying the definition of its columns. The ALTER command is used to perform the following functions.

- 1) Add, drop, modify table columns
- 2) Add and drop constraints
- 3) Enable and Disable constraints

#### **The HAVING clause**

The HAVING clause can be used to restrict the display of grouped rows. The result of the grouped query is passed on to the HAVING clause for output filtration.

#### **The INSERT INTO Statement**

The INSERT INTO statement is used to insert a new row in a table.

#### **The UPDATE Statement**

The UPDATE statement is used to update existing records in a table.

#### **The DELETE Statement**

The DELETE statement is used to delete rows in a table. SQL

#### DELETE

#### **Commit command**

Commit command is used to permanently save any transaaction into database

#### **Rollback command**

This command restores the database to last commited state. It is also use with savepoint command to jump to a savepoint in a transaction.

#### **Savepoint command**

**savepoint** command is used to temporarily save a transaction so that you can rollback to that point whenever necessary.

### **LAB EXPERIMENTS**

#### *PART A: SQL PROGRAMMING*

#### **A. Consider the following schema for a Library Database:**

**BOOK (***Book\_id, Title, Publisher\_Name, Pub\_Year***) BOOK\_AUTHORS (Book\_id, Author\_***Name***) PUBLISHER (***Name, Address, Phone***) BOOK\_COPIES (***Book\_id, Branch\_id, Noof\_Copies***) BOOK\_LENDING (***Book\_id, Branch\_id, Card\_No, Date\_Out, Due\_Date***) LIBRARY\_BRANCH (***Branch\_id, Branch\_Name, Address***)**

**Write SQL queries to**

- **1. Retrieve details of all books in the library – id, title, name of publisher, authors, number of copies in each branch, etc.**
- **2. Get the particulars of borrowers who have borrowed more than 3 books, but from Jan 2017 to Jun 2017**
- **3. Delete a book in BOOK table. Update the contents of other tables to reflect this data manipulation operation.**
- **4. Partition the BOOK table based on year of publication. Demonstrate its working with a simple query.**
- **5. Create a view of all books and its number of copies that are currently available in the Library.**

#### **Solution: Entity-Relationship Diagram**

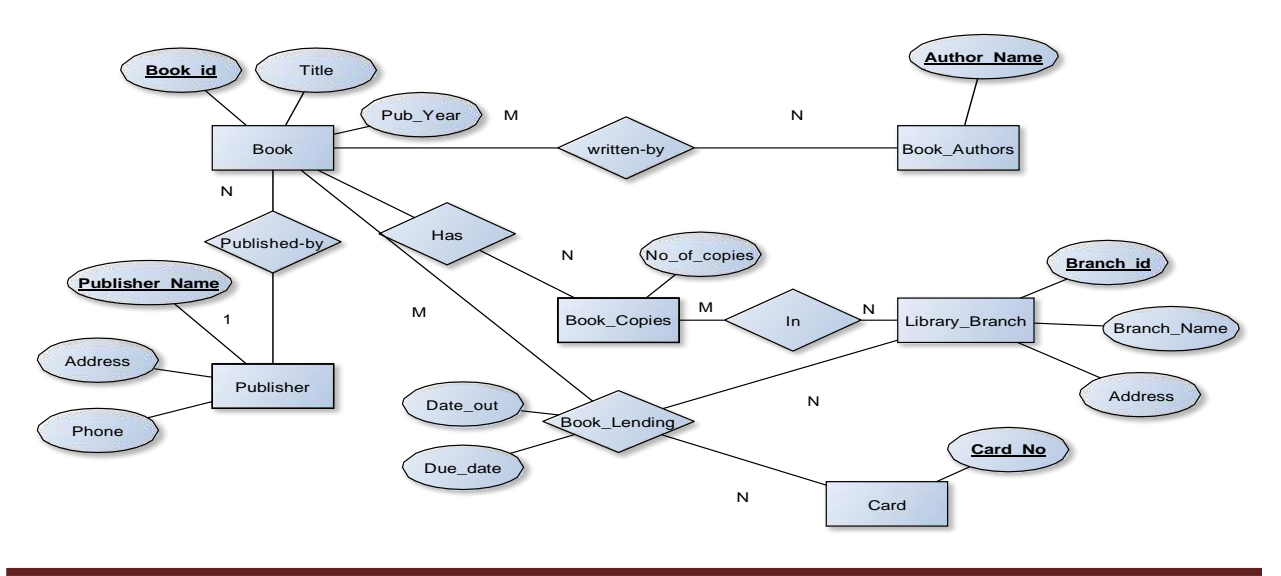

## **Schema Diagram**

*Book*

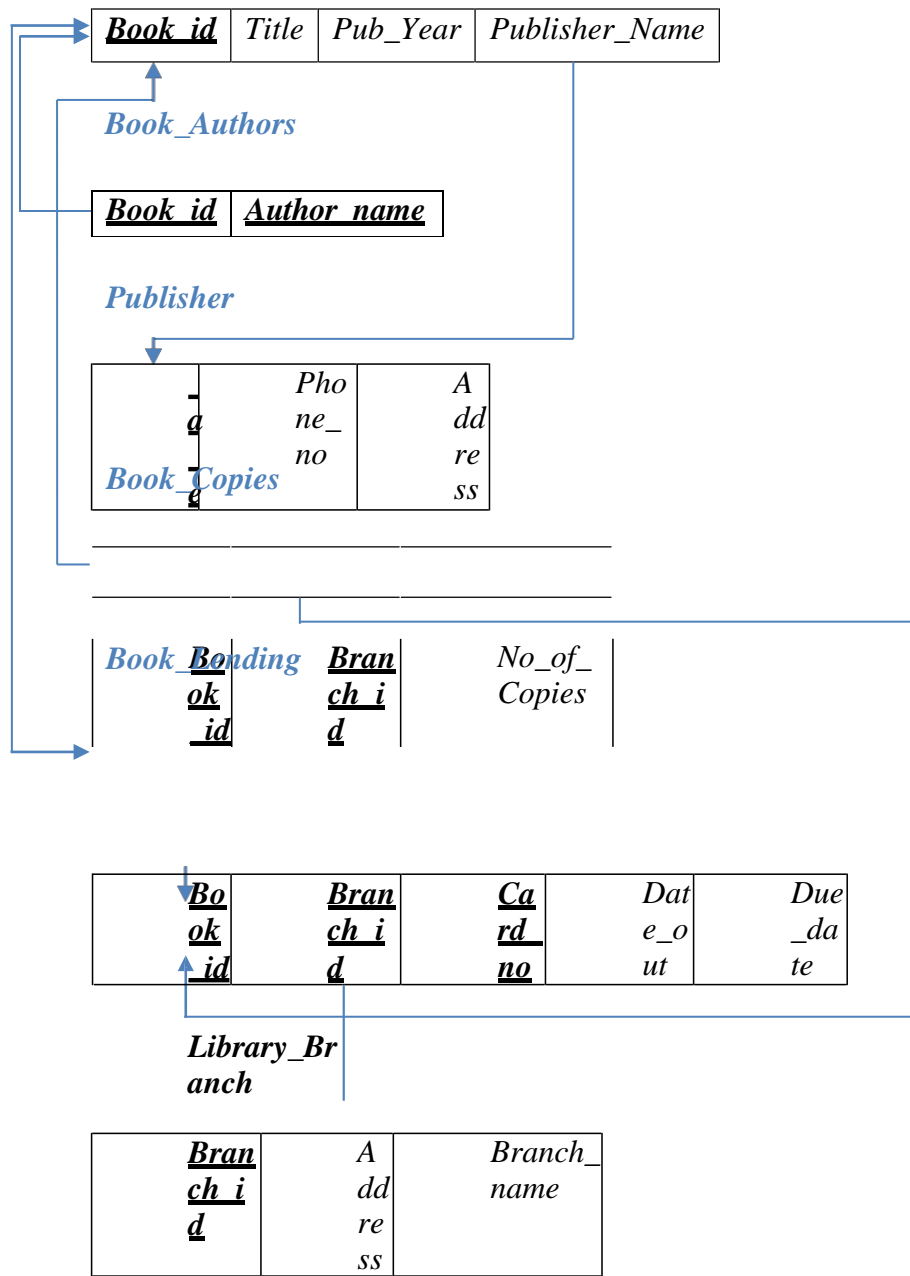

### **Table Creation**

CREATE TABLE PUBLISHER (NAME VARCHAR2 (20) PRIMARY KEY, PHONE INTEGER,

ADDRESS VARCHAR2 (20));

CREATE TABLE BOOK (BOOK\_ID INTEGER PRIMARY KEY, TITLE VARCHAR2 (20), PUB\_YEAR VARCHAR2 (20), PUBLISHER\_NAME REFERENCES PUBLISHER (NAME) ON DELETE CASCADE); CREATE TABLE BOOK\_AUTHORS (AUTHOR\_NAME VARCHAR2 (20), BOOK\_ID REFERENCES BOOK (BOOK\_ID) ON DELETE CASCADE, PRIMARY KEY (BOOK\_ID, AUTHOR\_NAME)); CREATE TABLE LIBRARY\_BRANCH (BRANCH\_ID INTEGER PRIMARY KEY, BRANCH\_NAME VARCHAR2 (50), ADDRESS VARCHAR2 (50)); CREATE TABLE BOOK\_COPIES (NO\_OF\_COPIES INTEGER, BOOK\_ID REFERENCES BOOK (BOOK\_ID) ON DELETE CASCADE, BRANCH\_ID REFERENCES LIBRARY\_BRANCH (BRANCH\_ID) ON DELETE CASCADE, PRIMARY KEY (BOOK\_ID, BRANCH\_ID)); CREATE TABLE CARD (CARD\_NO INTEGER PRIMARY KEY); CREATE TABLE BOOK\_LENDING (DATE\_OUT DATE, DUE\_DATE DATE, BOOK\_ID REFERENCES BOOK (BOOK\_ID) ON DELETE CASCADE, BRANCH\_ID REFERENCES LIBRARY\_BRANCH (BRANCH\_ID) ON DELETE CASCADE, CARD\_NO REFERENCES CARD (CARD\_NO) ON DELETE CASCADE, PRIMARY KEY (BOOK\_ID, BRANCH\_ID, CARD\_NO)); **Table Descriptions**

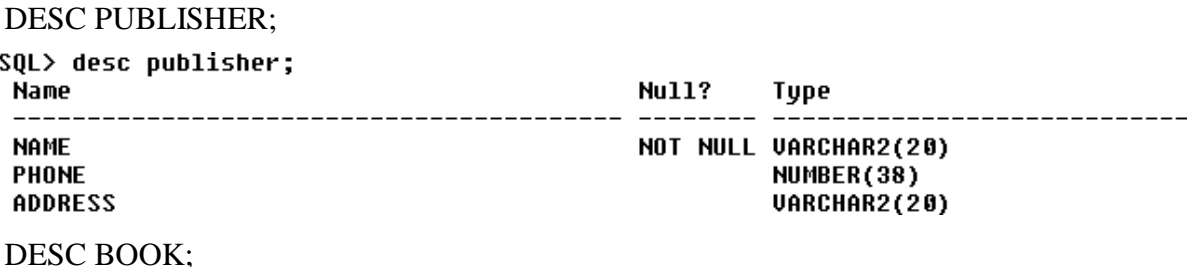

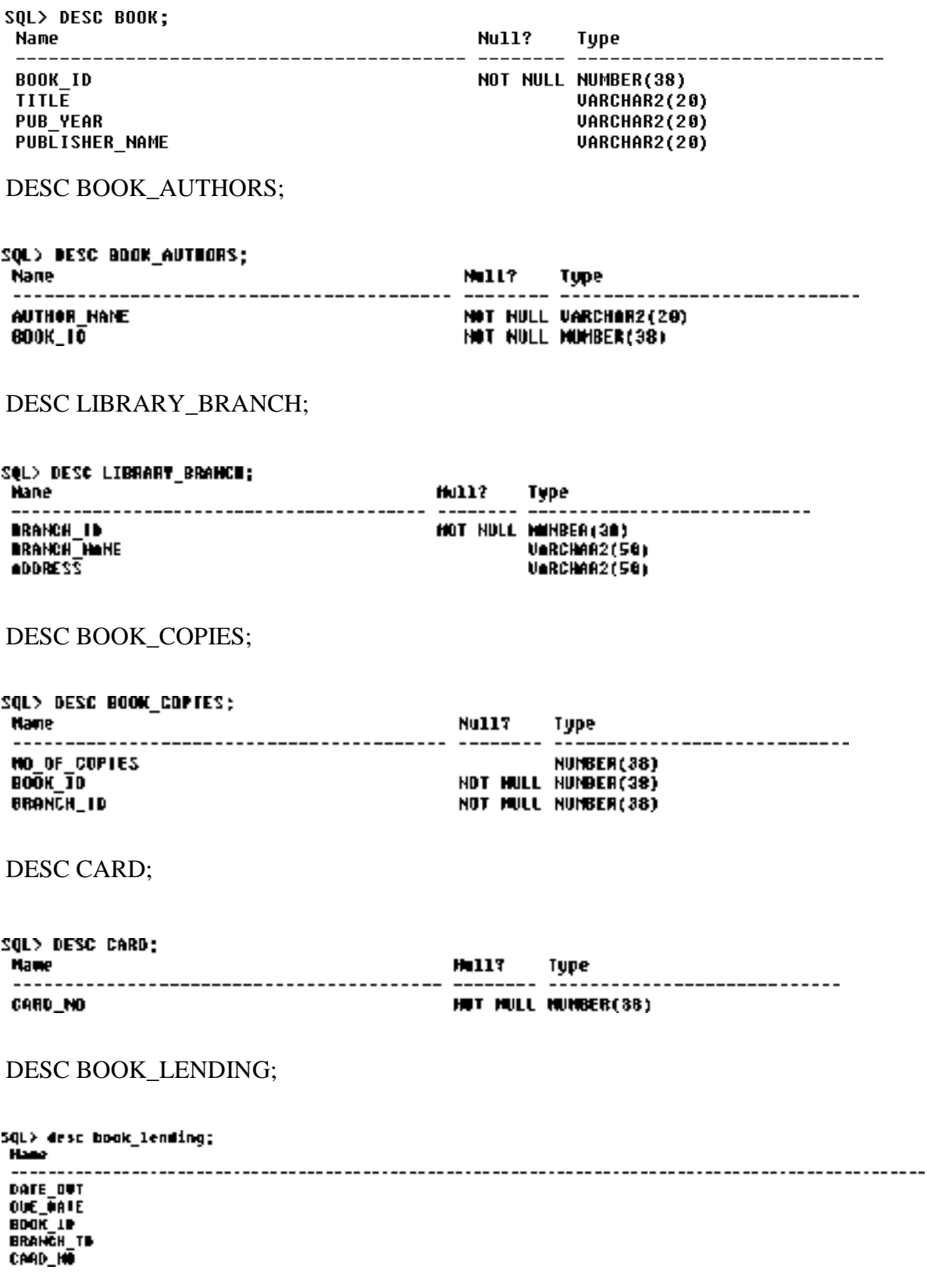

#### **Insertion of Values to Tables**

INSERT INTO PUBLISHER VALUES (MCGRAW-HILL,, 9989076587, \_BANGALORE,,); INSERT INTO PUBLISHER VALUES (PEARSON,, 9889076565, \_NEWDELHI,); INSERT INTO PUBLISHER VALUES (\_RANDOM HOUSE,, 7455679345, LHYDRABAD,,); INSERT INTO PUBLISHER VALUES (LHACHETTE LIVRE,,, 8970862340, \_CHENAI,,); INSERT INTO PUBLISHER VALUES (\_GRUPO PLANETA,,, 7756120238, BANGALORE,);

INSERT INTO BOOK VALUES (1,,,DBMS,,,,,JAN-2017,,, MCGRAW-HILL,); INSERT INTO BOOK VALUES (2, ADBMS, JUN-2016, MCGRAW-HILL,,); INSERT INTO BOOK VALUES (3,,,CN,,,,,SEP-2016,,, \_PEARSON,,); INSERT INTO BOOK VALUES (4,,,CG,,,,,SEP-2015,,, \_GRUPO PLANETA,,); INSERT INTO BOOK VALUES (5,,,OS,,,,,MAY-2016,,, PEARSON<sub>..</sub>);

INSERT INTO BOOK\_AUTHORS VALUES ("NAVATHE,"1); INSERT INTO BOOK\_AUTHORS VALUES ("NAVATHE,,, 2); INSERT INTO BOOK AUTHORS VALUES ("TANENBAUM, 3); INSERT INTO BOOK\_AUTHORS VALUES ("EDWARD ANGEL,, 4); INSERT INTO BOOK\_AUTHORS VALUES ("GALVIN,, 5);

```
INSERT INTO LIBRARY_BRANCH VALUES (10,,,RR NAGAR,,,,,BANGALORE,,);
INSERT INTO LIBRARY_BRANCH VALUES (11,,,RNSIT,,,,,BANGALORE,,);
INSERT INTO LIBRARY_BRANCH VALUES (12,,,RAJAJI NAGAR,,,
"BANGALORE, ); INSERT INTO LIBRARY BRANCH VALUES
(13, NITTE, MANGALORE.);INSERT INTO LIBRARY_BRANCH VALUES (14,,,MANIPAL,,,,,UDUPI,,);
```

```
INSERT INTO BOOK_COPIES VALUES (10, 1, 10); 
INSERT INTO BOOK_COPIES VALUES (5, 1, 11); 
INSERT INTO BOOK_COPIES VALUES (2, 2, 12); 
INSERT INTO BOOK_COPIES VALUES (5, 2, 13); 
INSERT INTO BOOK_COPIES VALUES (7, 3, 14); 
INSERT INTO BOOK_COPIES VALUES (1, 5, 10); 
INSERT INTO BOOK_COPIES VALUES (3, 4, 11);
```
INSERT INTO CARD VALUES (100); INSERT INTO CARD VALUES (101); INSERT INTO CARD VALUES (102); INSERT

INTO CARD VALUES (103); INSERT INTO CARD VALUES  $(104);$ 

INSERT INTO BOOK\_LENDING VALUES ("01-JAN-17, ",01-JUN-17, 1, 10, 101); INSERT INTO BOOK\_LENDING VALUES ("11-JAN-17, ",11-MAR-17 ", 3, 14, 101); INSERT INTO BOOK\_LENDING VALUES ("21-FEB-17, ", 21-APR-17, "2, 13, 101); INSERT INTO BOOK\_LENDING VALUES ("15-MAR-17, "15-JUL-17 ", 4, 11, 101); INSERT INTO BOOK\_LENDING VALUES (12-APR-17, 12-MAY-17 ,, 1, 11, 104); SELECT \* FROM PUBLISHER;

```
SQL> select * from publisher;
```
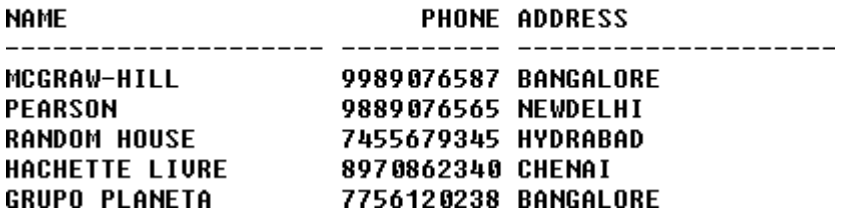

SELECT \* FROM BOOK;

SQL> SELECT \* FROM BOOK;

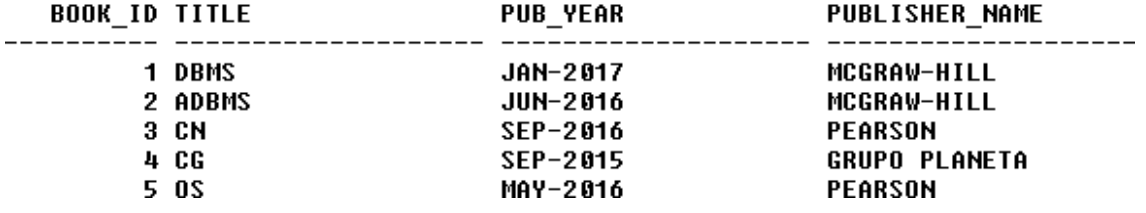

#### SELECT \* FROM BOOK\_AUTHORS;

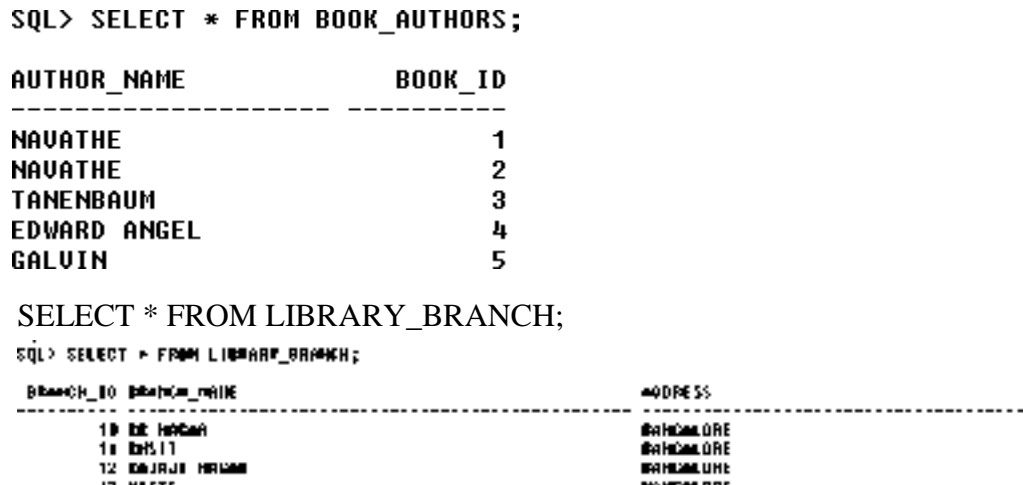

a ont IJ HUTTE<br>14 MANIPAD **WAIPE** 

SELECT \* FROM BOOK\_COPIES;

#### SQL> SELECT \* FROM BOOK\_COPIES;

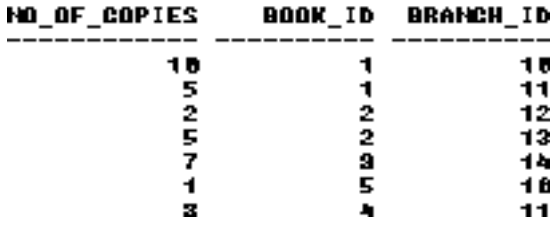

#### SELECT \* FROM CARD;

SQL> SELECT \* FROM CARD;

SELECT \* FROM BOOK\_LENDING;

SQL> select \* from book lending;

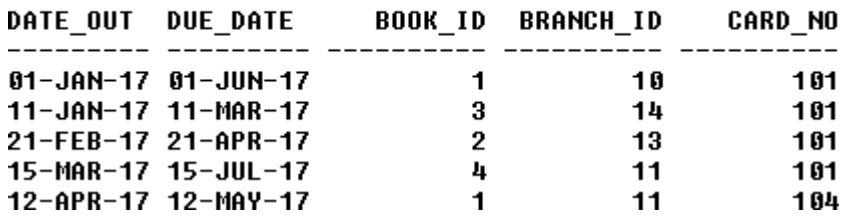

#### **Queries:**

**1. Retrieve details of all books in the library – id, title, name of publisher, authors, number of copies in each branch, etc.**

SELECT B.BOOK\_ID, B.TITLE, B.PUBLISHER\_NAME, A.AUTHOR\_NAME, C.NO\_OF\_COPIES, L.BRANCH\_ID FROM BOOK B, BOOK\_AUTHORS A, BOOK\_COPIES C, LIBRARY\_BRANCH L WHERE B.BOOK\_ID=A.BOOK\_ID AND B.BOOK\_ID=C.BOOK\_ID AND L.BRANCH\_ID=C.BRANCH\_ID;

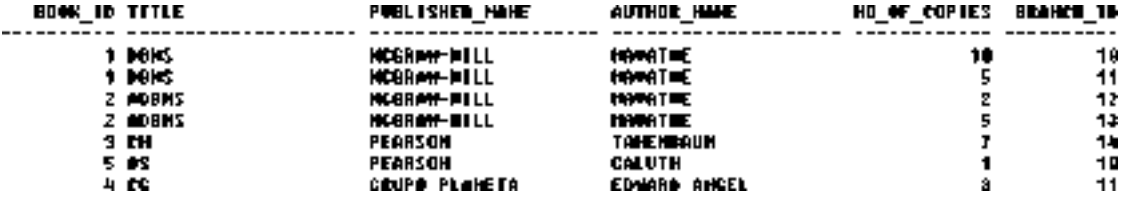

**1. Get the particulars of borrowers who have borrowed more than 3 books, but from Jan 2017 to Jun 2017.**

SELECT CARD\_NO FROM BOOK\_LENDING WHERE DATE\_OUT BETWEEN , 01-JAN-2017,, AND , 01-JUL-2017, GROUP BY CARD\_NO HAVING COUNT (\*)>3;

CARD\_NO \_\_\_\_\_\_\_\_\_\_ 101

**2. Delete a book in BOOK table. Update the contents of other tables to reflect this data manipulation operation.**

```
DELETE FROM BOOK 
WHERE BOOK ID=3;
    SQL> DELETE FROM BOOK
      2 WHERE BOOK ID=3;
    1 row deleted.
    SQL> SELECT * FROM BOOK;
                             PUB YEAR PUBLISHER NAME
       BOOK ID TITLE
     JAN-2017<br>JUN-2016<br>SEP-2015<br>MAY-2016
                                           MCGRAW-HILL<br>MCGRAW-HILL<br>GRUPO PLANETA<br>PEARSON
            1 DBMS
            2 ADBMS
            4 CG 4 CM
             5 OS
```
**3. Partition the BOOK table based on year of publication. Demonstrate its working with a simple query.**

CREATE VIEW V\_PUBLICATION AS SELECT PUB\_YEAR FROM BOOK;

PUB YEAR

 $---$ 

JAN-2017 JUN-2016 SEP-2016 SEP-2015 MAY-2016

**4. Create a view of all books and its number of copies that are currently available in the Library.**

CREATE VIEW V\_BOOKS AS SELECT B.BOOK\_ID, B.TITLE, C.NO\_OF\_COPIES FROM BOOK B, BOOK\_COPIES C, LIBRARY\_BRANCH L WHERE B.BOOK\_ID=C.BOOK\_ID AND C.BRANCH\_ID=L.BRANCH\_ID;

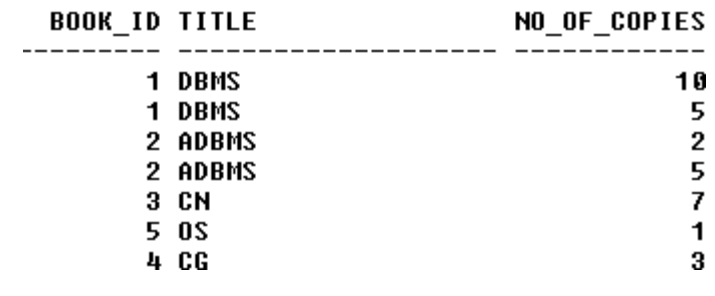

**B. Consider the following schema for Order Database:**

**SALESMAN (***Salesman\_id, Name, City, Commission***) CUSTOMER (***Customer\_id, Cust\_Name, City, Grade, Salesman\_id***) ORDERS (***Ord\_No, Purchase\_Amt, Ord\_Date, Customer\_id, Salesman\_id***) Write SQL queries to**

- **1. Count the customers with grades above Bangalore's average.**
- **2. Find the name and numbers of all salesmen who had more than one customer.**
- **3. List all salesmen and indicate those who have and don't have customers in their cities (Use UNION operation.)**
- **4. Create a view that finds the salesman who has the customer with the highest order of a day.**
- **5. Demonstrate the DELETE operation by removing salesman with id 1000. All his orders must also be deleted.**

#### **Solution:**

#### **Entity-Relationship Diagram**

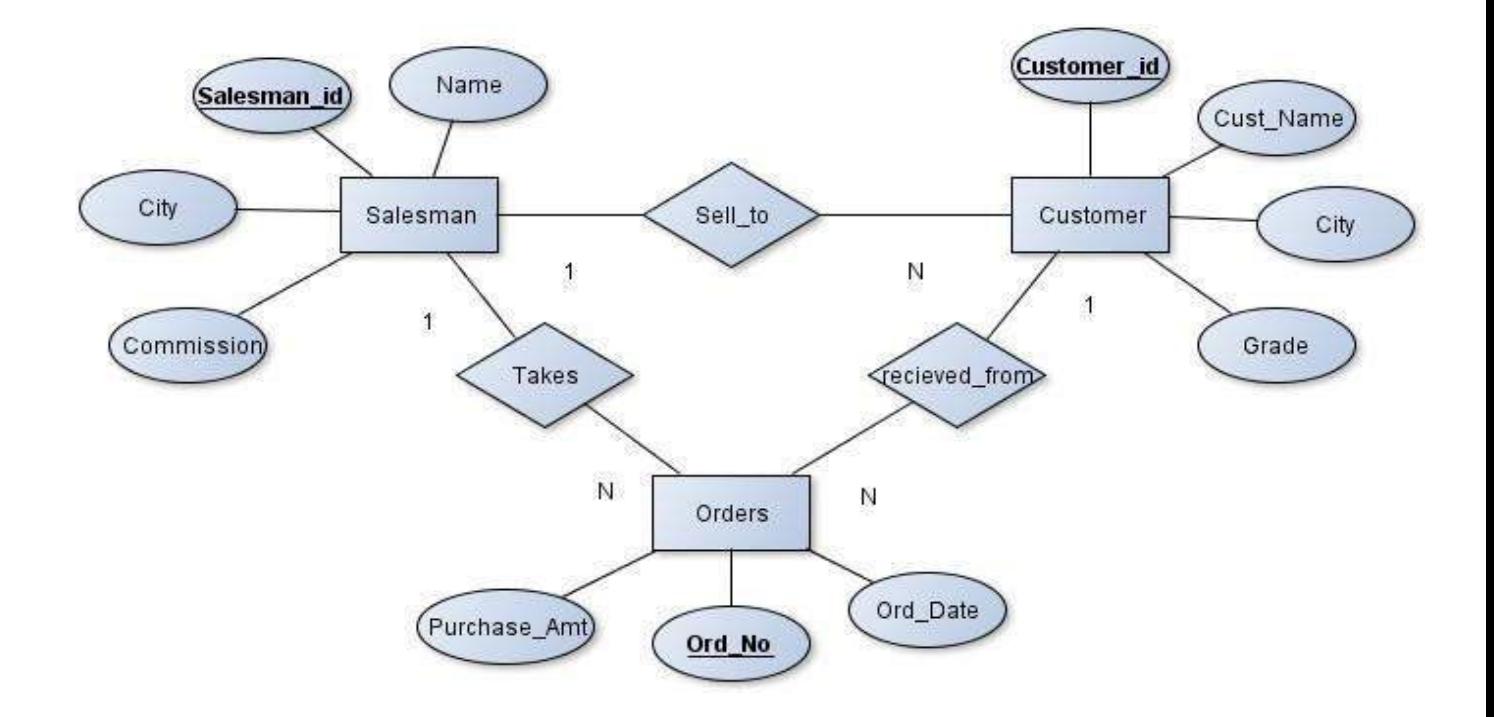

#### **Schema Diagram**

*Salesman*

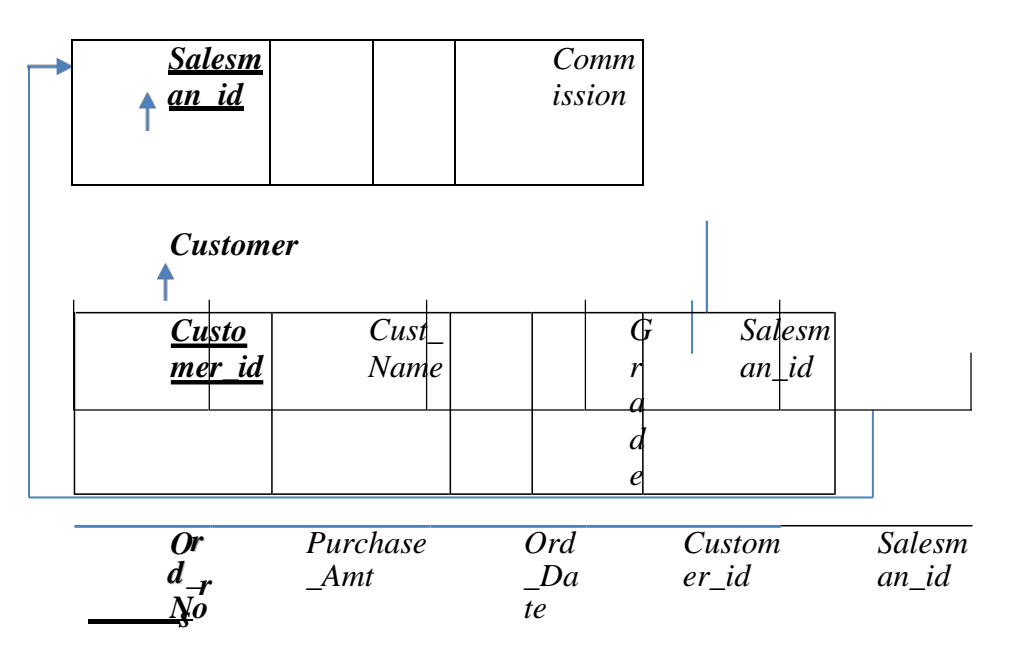

### **Table Creation**

CREATE TABLE SALESMAN (SALESMAN\_ID NUMBER (4), NAME VARCHAR2 (20), CITY VARCHAR2 (20), COMMISSION VARCHAR2 (20), PRIMARY KEY (SALESMAN\_ID));

CREATE TABLE CUSTOMER1 (CUSTOMER\_ID NUMBER (4), CUST\_NAME VARCHAR2 (20), CITY VARCHAR2 (20), GRADE NUMBER (3), PRIMARY KEY (CUSTOMER\_ID), SALESMAN\_ID REFERENCES SALESMAN (SALESMAN\_ID) ON DELETE SET NULL);

CREATE TABLE ORDERS (ORD\_NO NUMBER (5), PURCHASE\_AMT NUMBER (10, 2), ORD\_DATE DATE, PRIMARY KEY (ORD\_NO), CUSTOMER\_ID REFERENCES CUSTOMER1 (CUSTOMER\_ID) ON DELETE CASCADE, SALESMAN\_ID REFERENCES SALESMAN (SALESMAN\_ID) ON DELETE CASCADE);

#### **Table Descriptions**

#### DESC SALESMAN;

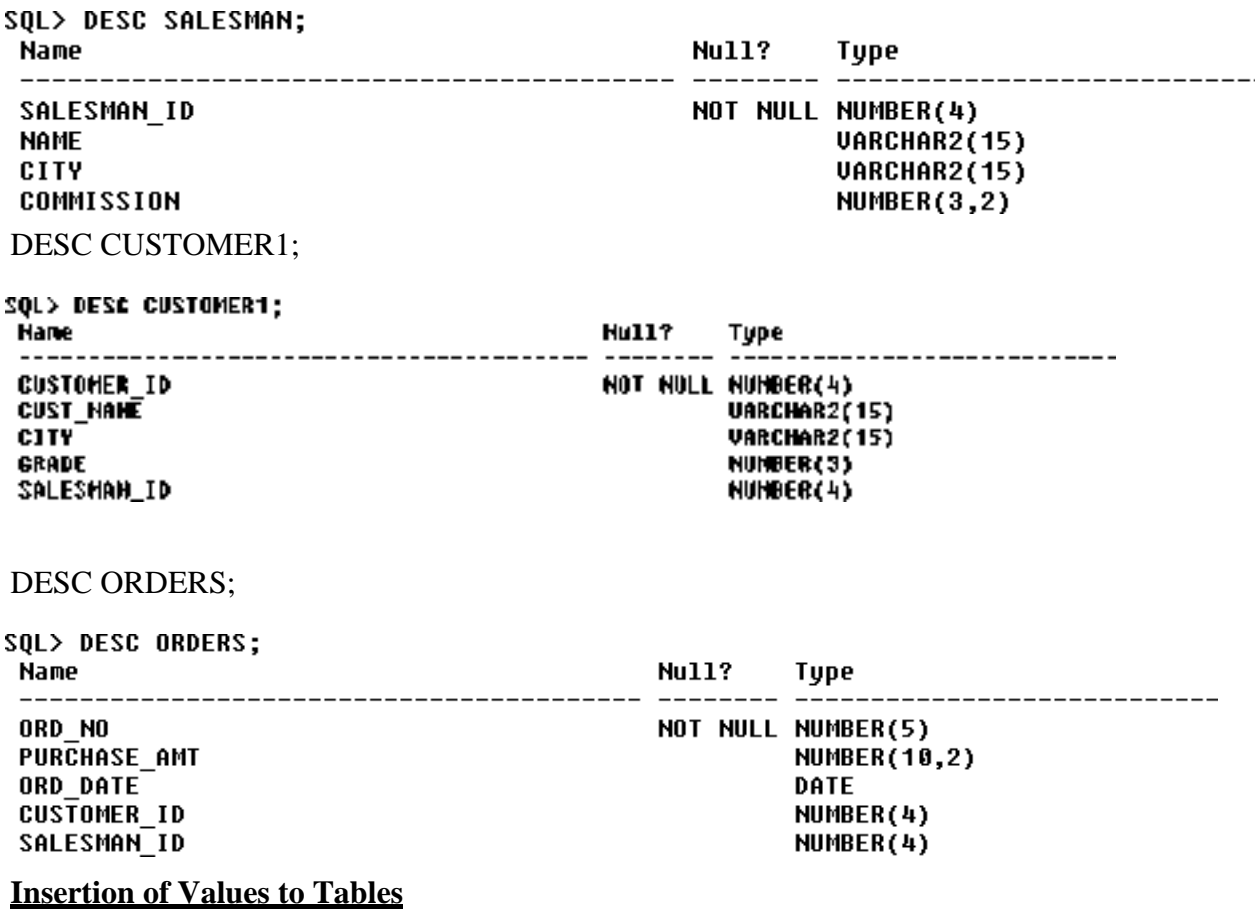

INSERT INTO SALESMAN VALUES (1000, \_JOHN,,,,,BANGALORE,,,,25 %,,); INSERT INTO SALESMAN VALUES (2000, \_RAVI,,,,,BANGALORE,,,,,20 %,,); INSERT INTO SALESMAN VALUES (3000, \_KUMAR,,,,,MYSORE,,,,,15 %,,); INSERT INTO SALESMAN VALUES (4000, SMITH, DELHI, 30 %,); INSERT INTO SALESMAN VALUES (5000, \_HARSHA,,,,HYDRABAD,,,,,15  $\%$ <sub>0</sub>,  $\frac{1}{2}$ ;

```
INSERT INTO CUSTOMER1 VALUES (10, _PREETHI,,,,BANGALORE,,, 100, 1000);
INSERT INTO CUSTOMER1 VALUES (11, VIVEK,,,,,MANGALORE,,, 300, 1000);
INSERT INTO CUSTOMER1 VALUES (12, _BHASKAR,,,,CHENNAI,,, 400, 2000);
INSERT INTO CUSTOMER1 VALUES (13, CHETHAN, BANGALORE ... 200, 2000);
INSERT INTO CUSTOMER1 VALUES (14, MAMATHA,,,,,BANGALORE,,, 400, 3000);
```
INSERT INTO ORDERS VALUES (50, 5000, \_04-MAY-17,,, 10, 1000); INSERT INTO ORDERS VALUES (51, 450, 20-JAN-17,, 10, 2000);

INSERT INTO ORDERS VALUES (52, 1000, \_24-FEB-17,,, 13, 2000); INSERT INTO ORDERS VALUES (53, 3500, \_13-APR-17,,, 14, 3000); INSERT INTO ORDERS VALUES (54, 550, 09-MAR-17,, 12,

#### 2000); SELECT \* FROM SALESMAN;

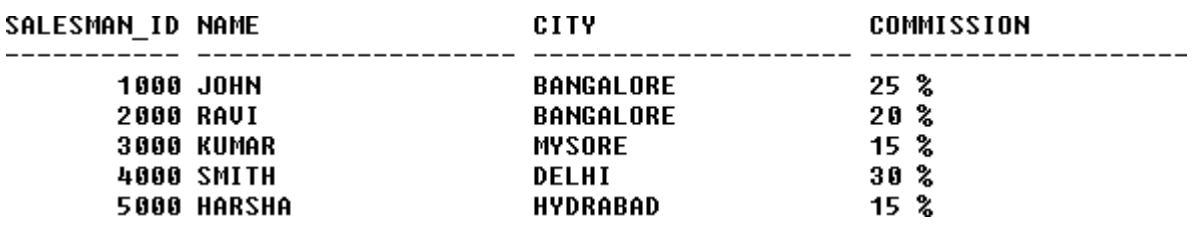

#### SELECT \* FROM CUSTOMER1;

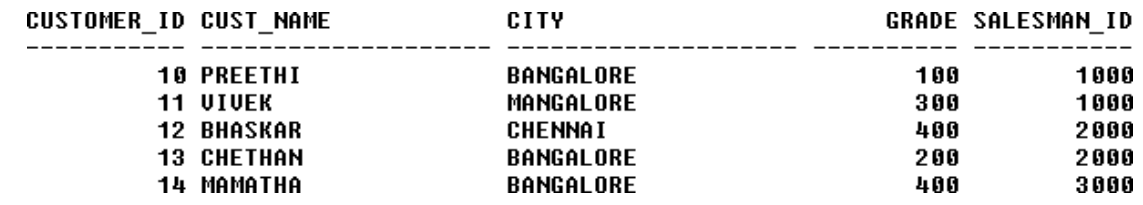

SELECT \* FROM ORDERS;

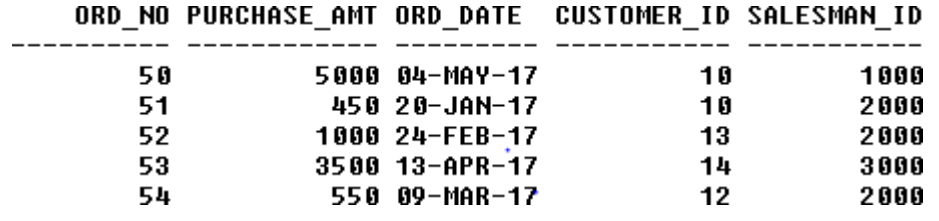

#### **Queries:**

**1. Count the customers with grades above Bangalore'saverage.** SELECT GRADE, COUNT (DISTINCT CUSTOMER\_ID) FROM CUSTOMER1 GROUP BY GRADE HAVING GRADE > (SELECT AVG(GRADE) FROM CUSTOMER1

WHERE CITY='BANGALORE');

GRADE COUNT(DISTINCTCUSTOMER\_ID)  $---$ 300  $\sim$   $\sim$ 1 400  $\overline{2}$  **2. Find the name and numbers of all salesmen who had more than one customer.**

SELECT SALESMAN\_ID, NAME FROM SALESMAN A WHERE 1 < (SELECT COUNT (\*) FROM CUSTOMER1 WHERE SALESMAN\_ID=A.SALESMAN\_ID);

> **SALESMAN ID NAME** \_\_\_\_\_\_\_\_\_\_\_\_\_\_\_ --------**1000 JOHN 2000 RAUI**

**3. List all salesmen and indicate those who have and don't have customers in their cities (Use UNION operation.)**

SELECT SALESMAN.SALESMAN\_ID, NAME, CUST\_NAME, COMMISSION FROM SALESMAN, CUSTOMER1 WHERE SALESMAN.CITY = CUSTOMER1.CITY UNION SELECT SALESMAN\_ID, NAME, 'NO MATCH', COMMISSION FROM SALESMAN WHERE NOT CITY = ANY (SELECT CITY FROM CUSTOMER1) ORDER BY 2 DESC;

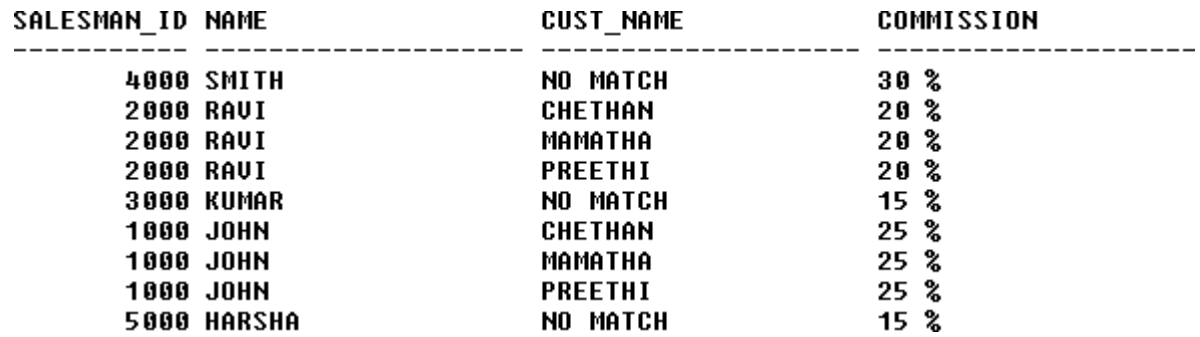

**4. Create a view that finds the salesman who has the customer with the highest order of a day.**

CREATE VIEW ELITSALESMAN AS SELECT B.ORD\_DATE, A.SALESMAN\_ID, A.NAME FROM SALESMAN A, ORDERS B

WHERE A.SALESMAN\_ID = B.SALESMAN\_ID AND B.PURCHASE\_AMT=(SELECT MAX (PURCHASE\_AMT) FROM ORDERS C WHERE C.ORD\_DATE = B.ORD\_DATE);

ORD DATE SALESMAN ID NAME 04-MAY-17 **1000 JOHN**  $20 - JAN-17$ **2000 RAVI** 24-FEB-17 **2000 RAUI**  $13 - APR - 17$ **3000 KUMAR** 09-MAR-17 **2000 RAUI** 

**5. Demonstrate the DELETE operation by removing salesman with id 1000. All his orders must also be deleted.**

Use ON DELETE CASCADE at the end of foreign key definitions while creating child table orders and then execute the following:

Use ON DELETE SET NULL at the end of foreign key definitions while creating child table customers and then executes the following:

DELETE FROM SALESMAN WHERE SALESMAN\_ID=1000;

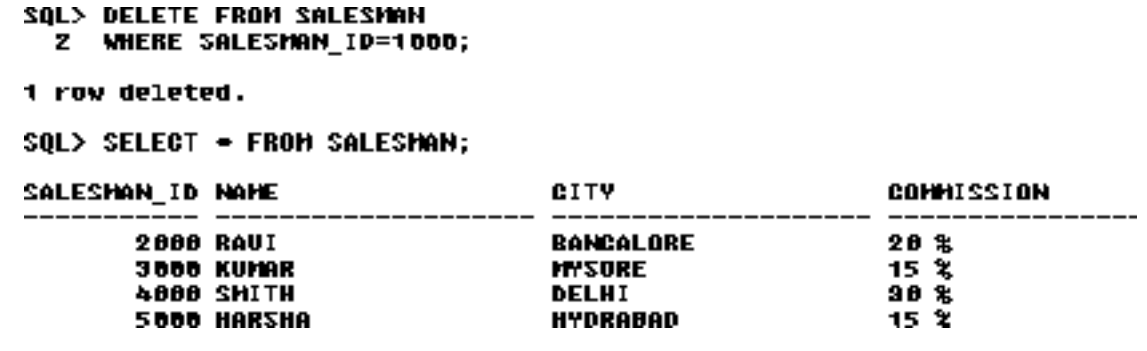

#### **C. Consider the schema for Movie Database:**

**ACTOR (***Act\_id, Act\_Name, Act\_Gender***) DIRECTOR (***Dir\_id, Dir\_Name, Dir\_Phone***) MOVIES (***Mov\_id, Mov\_Title, Mov\_Year, Mov\_Lang, Dir\_id***) MOVIE\_CAST (***Act\_id, Mov\_id, Role***) RATING (***Mov\_id, Rev\_Stars***) Write SQL queries to**

- **1. List the titles of all movies directed by 'Hitchcock'.**
- **2. Find the movie names where one or more actors acted in two or more movies.**
- **3. List all actors who acted in a movie before 2000 and also in a movie after 2015 (use JOIN operation).**
- **4. Find the title of movies and number of stars for each movie that has at least one rating and find the highest number of stars that movie received. Sort the result by movie title.**
- **5. Update rating of all movies directed by 'Steven Spielberg' to 5.**

**Solution:**

### **Entity-Relationship Diagram**

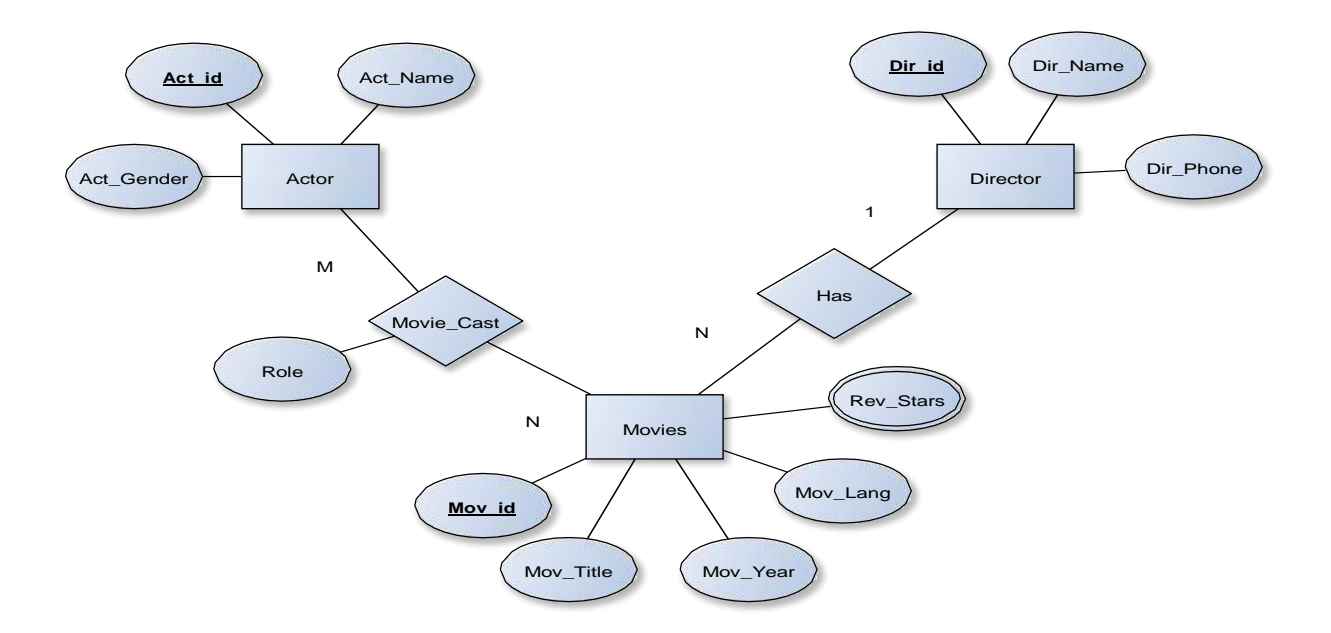

### **Schema Diagram**

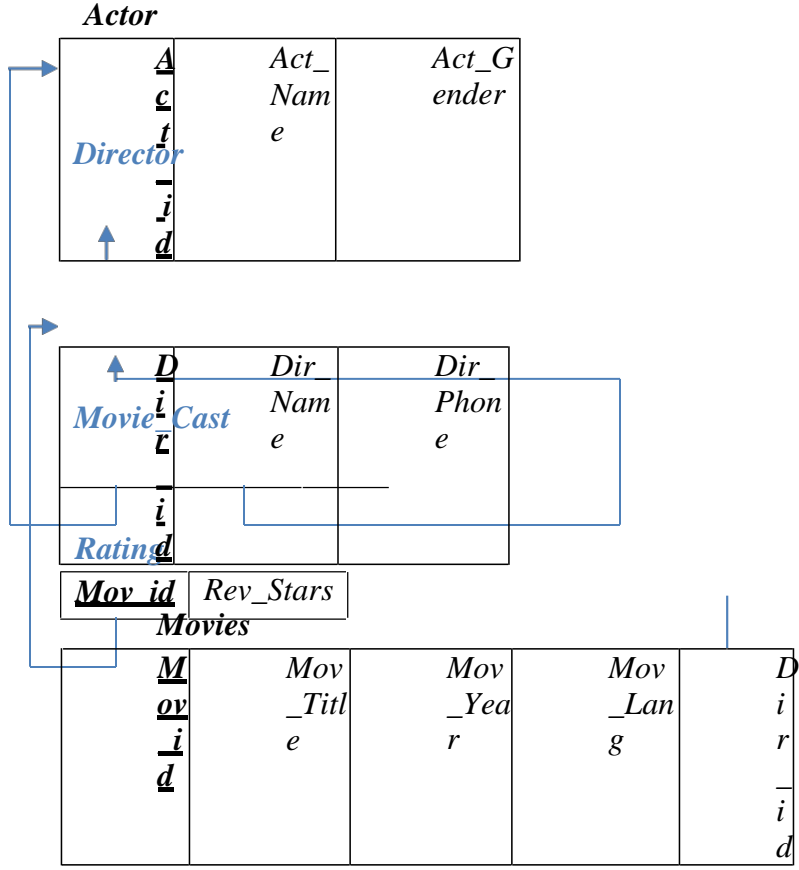

*\_ i d*

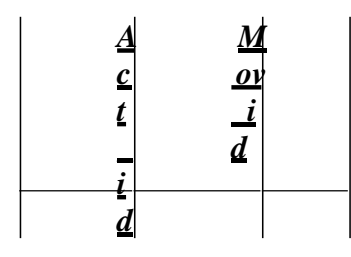

### **Table Creation**

CREATE TABLE ACTOR ( ACT\_ID NUMBER (3), ACT\_NAME VARCHAR (20), ACT\_GENDER CHAR (1), PRIMARY KEY

 $(ACT_\_ID)$ ;

CREATE TABLE DIRECTOR ( DIR\_ID NUMBER (3), DIR\_NAME VARCHAR (20), DIR\_PHONE NUMBER (10), PRIMARY KEY (DIR\_ID));

CREATE TABLE MOVIES ( MOV\_ID NUMBER (4), MOV\_TITLE VARCHAR (25), MOV\_YEAR NUMBER (4), MOV\_LANG VARCHAR (12), DIR\_ID NUMBER (3), PRIMARY KEY (MOV\_ID), FOREIGN KEY (DIR\_ID) REFERENCES DIRECTOR (DIR\_ID)); CREATE TABLE MOVIE\_CAST ( ACT\_ID NUMBER (3), MOV\_ID NUMBER (4), ROLE VARCHAR(10), PRIMARY KEY (ACT\_ID, MOV\_ID), FOREIGN KEY (ACT\_ID) REFERENCES ACTOR (ACT\_ID), FOREIGN KEY (MOV\_ID) REFERENCES MOVIES (MOV\_ID));

CREATE TABLE RATING ( MOV\_ID NUMBER (4), REV\_STARS VARCHAR (25), PRIMARY KEY (MOV\_ID), FOREIGN KEY (MOV\_ID) REFERENCES MOVIES (MOV\_ID));

#### **Table Descriptions**

DESC ACTOR;

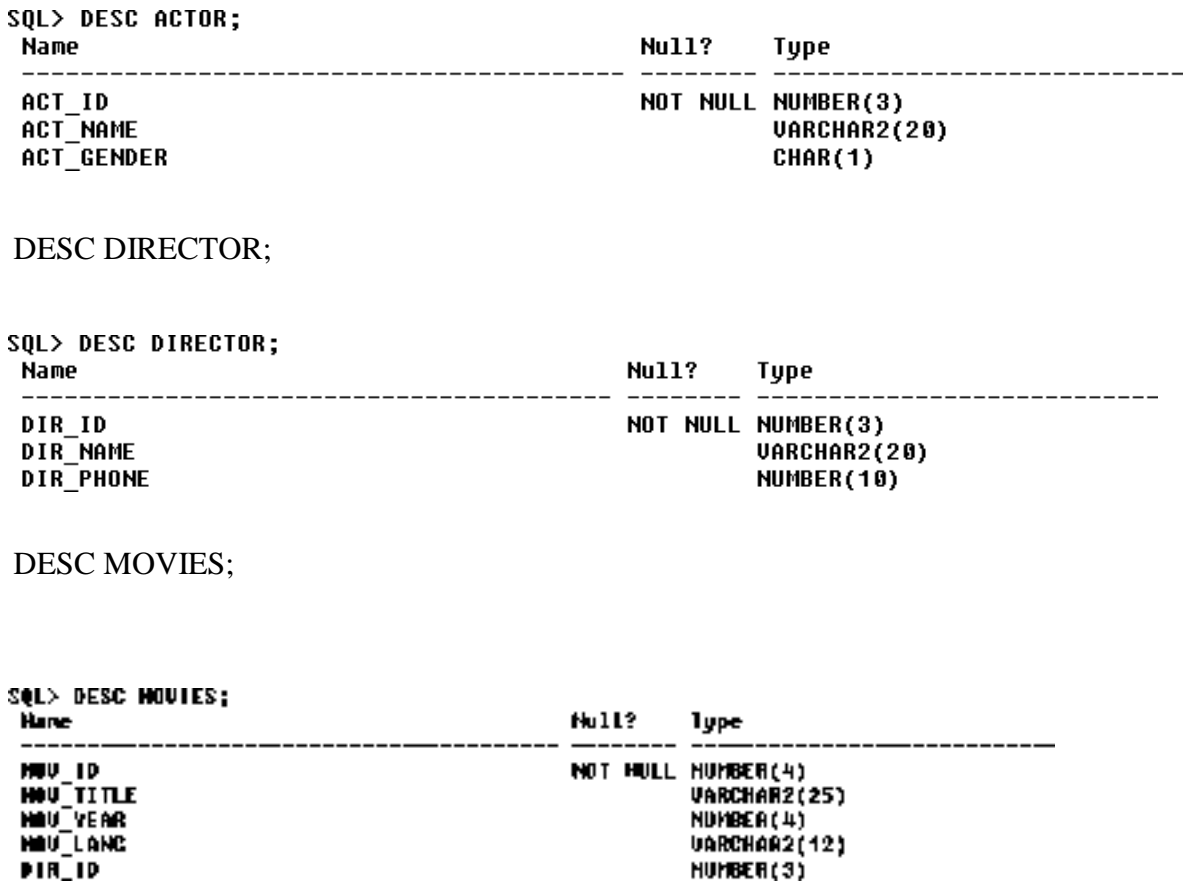

#### DESC MOVIE\_CAST;

SQL> DESC MDUTE\_CAST; **Nu11?** Nane Type ------------------------------------------**ACT\_10** NOT NULL NUMBER(3) HOU<sup>-10</sup> NOT NULL NUMBER(4) **RDLE** UARCHAR2(10)

DESC RATING;

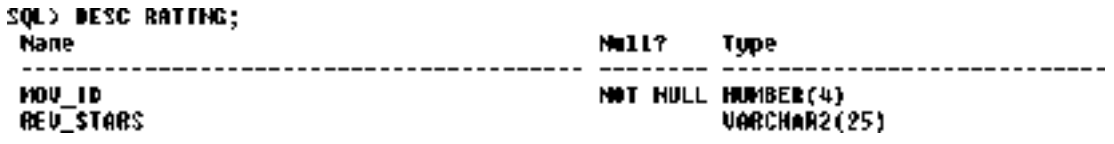

#### **Insertion of Values to Tables**

INSERT INTO ACTOR VALUES (301, ANUSHKA, ..., F, .); INSERT INTO ACTOR VALUES (302, PRABHAS, ..., M, ...); INSERT INTO ACTOR VALUES (303, PUNITH, ,,,M,,); INSERT INTO ACTOR VALUES (304, JERMY, ..., M, .);

INSERT INTO DIRECTOR VALUES (60,,,RAJAMOULI,, 8751611001); INSERT INTO DIRECTOR VALUES (61, HITCHCOCK, 7766138911); INSERT INTO DIRECTOR VALUES (62, FARAN, 9986776531); INSERT INTO DIRECTOR VALUES (63, STEVEN SPIELBERG, 8989776530);

INSERT INTO MOVIES VALUES (1001, BAHUBALI-2, 2017, TELAGU, 60); INSERT INTO MOVIES VALUES (1002, BAHUBALI-1, 2015, \_TELAGU, 60); INSERT INTO MOVIES VALUES (1003, AKASH, 2008, \_KANNADA, 61); INSERT INTO MOVIES VALUES (1004, WAR HORSE, 2011, ENGLISH, 63);

INSERT INTO MOVIE\_CAST VALUES (301, 1002, \_HEROINE,); INSERT INTO MOVIE\_CAST VALUES (301, 1001, \_HEROINE,,); INSERT INTO MOVIE\_CAST VALUES (303, 1003, \_HERO,,); INSERT INTO MOVIE\_CAST VALUES (303, 1002, \_GUEST, .); INSERT INTO MOVIE\_CAST VALUES (304, 1004, \_HERO,,);

INSERT INTO RATING VALUES (1001, 4);
INSERT INTO RATING VALUES (1002, 2);

INSERT INTO RATING VALUES (1003, 5); INSERT INTO RATING VALUES (1004,

4); SELECT \* FROM ACTOR;

SQL> SELECT \* FROM ACTOR;

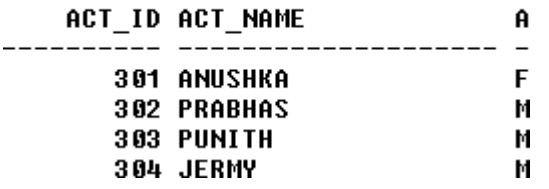

SELECT \* FROM DIRECTOR;

SQL> SELECT \* FROM DIRECTOR;

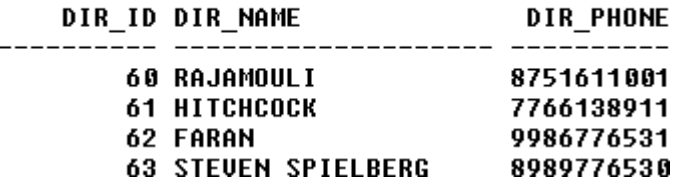

SELECT \* FROM MOVIES;

SQL> SELECT \* FROM MOUIES;

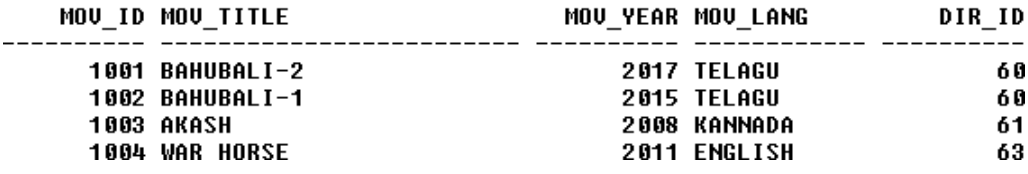

SELECT \* FROM MOVIE\_CAST;

SQL> SELECT \* FROM MOUIE\_CAST;

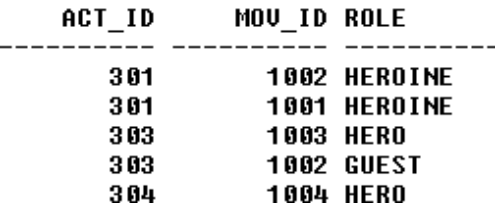

SELECT \* FROM RATING;

SQL> SELECT \* FROM RATING; **MOU ID REU STARS** ---------- --------------------------1001 4 1002 2 1003 5 1004 4

**Queries:**

**1. List the titles of all movies directed by 'Hitchcock'.**

SELECT MOV\_TITLE FROM **MOVIES** WHERE DIR\_ID IN (SELECT DIR\_ID FROM DIRECTOR WHERE DIR\_NAME  $=$  \_HITCHCOCK,);

> **MOU\_TITLE** -------------------------AKASH

**2. Find the movie names where one or more actors acted in two or more movies.**

SELECT MOV\_TITLE FROM MOVIES M, MOVIE\_CAST MV WHERE M.MOV\_ID=MV.MOV\_ID AND ACT\_ID IN (SELECT ACT\_ID FROM MOVIE\_CAST GROUP BY ACT\_ID HAVING COUNT (ACT\_ID)>1) GROUP BY MOV\_TITLE HAVING COUNT  $(*)>1;$ 

> **MOU\_TITLE** . \_ \_ \_ \_ \_ \_ \_ \_ \_ \_ \_ \_ \_ BAHUBALI-1

**3. List all actors who acted in a movie before 2000 and also in a movie after 2015 (use JOIN operation).**

SELECT ACT\_NAME, MOV\_TITLE, MOV\_YEAR

FROM ACTOR A JOIN MOVIE\_CAST C ON A.ACT\_ID=C.ACT\_ID JOIN MOVIES M ON C.MOV\_ID=M.MOV\_ID WHERE M.MOV\_YEAR NOT BETWEEN 2000 AND 2015; OR SELECT A.ACT\_NAME, A.ACT\_NAME, C.MOV\_TITLE, C.MOV\_YEAR FROM ACTOR A, MOVIE\_CAST B, MOVIES C WHERE A.ACT\_ID=B.ACT\_ID AND B.MOV\_ID=C.MOV\_ID AND C.MOV\_YEAR NOT BETWEEN 2000 AND 2015;

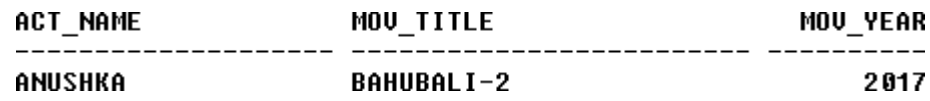

**4. Find the title of movies and number of stars for each movie that has at least one rating and find the highest number of stars that movie received. Sort the result by movie title.**

SELECT MOV\_TITLE, MAX (REV\_STARS) FROM **MOVIES** INNER JOIN RATING USING (MOV\_ID) GROUP BY MOV\_TITLE HAVING MAX (REV\_STARS)>0 ORDER BY MOV\_TITLE;

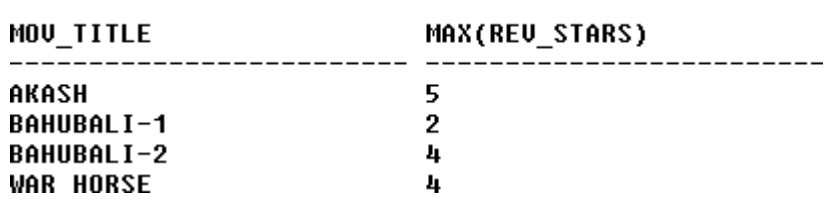

**5. Update rating of all movies directed by 'Steven Spielberg' to 5** KL UPDATE RATING SET REV\_STARS=5 WHERE MOV\_ID IN (SELECT MOV\_ID FROM MOVIES WHERE DIR\_ID IN (SELECT DIR\_ID FROM DIRECTOR WHERE DIR\_NAME =  $_{\text{STEVEN}$  SPIELBERG,,)); SQL> SELECT \* FROM RATING;

> MOU\_ID REU\_STARS . \_ \_ \_ \_ \_ \_ \_ \_ \_ \_ \_ \_ \_ \_ \_ \_  $-----$ 1001 4 1002 2 1003 5 1004 5

**D. Consider the schema for College Database:**

**STUDENT (***USN, SName, Address, Phone, Gender***) SEMSEC (***SSID, Sem, Sec***) CLASS (***USN, SSID***) SUBJECT (***Subcode, Title, Sem, Credits***) IAMARKS (***USN, Subcode, SSID, Test1, Test2, Test3, FinalIA***) Write SQL queries to**

- **1. List all the student details studying in fourth semester 'C' section.**
- **2. Compute the total number of male and female students in each semester and in each section.**
- **3. Create a view of Test1 marks of student USN '1BI15CS101' in all subjects.**
- **4. Calculate the FinalIA (average of best two test marks) and update the corresponding table for all students.**
- **5. Categorize students based on the following criterion: If FinalIA** = 17 to 20 then  $CAT = 'Outstanding'$ If  $\text{FinalIA} = 12$  to 16 then  $\text{CAT} = \text{`Average'}$  If **FinalIA<12 then**  $CAT = 'Weak'$ **Give these details only for 8th semester A, B, and C section students. Solution:**

# **Entity - Relationship Diagram**

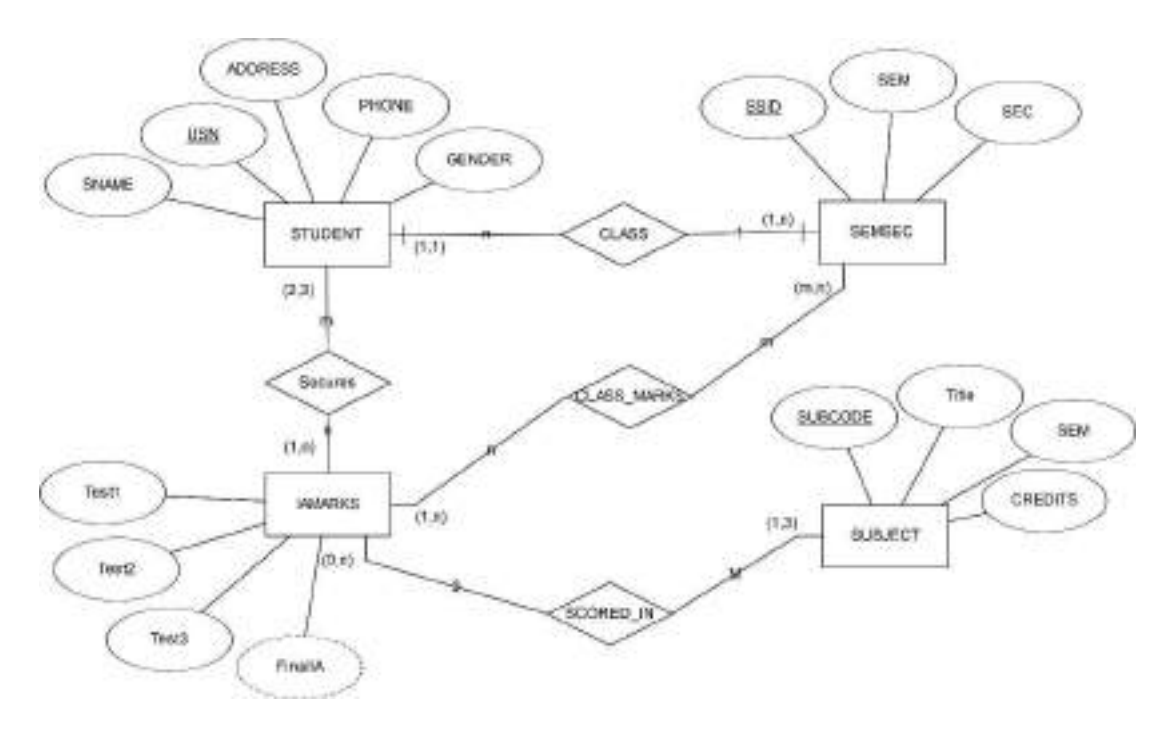

# **Schema Diagram**

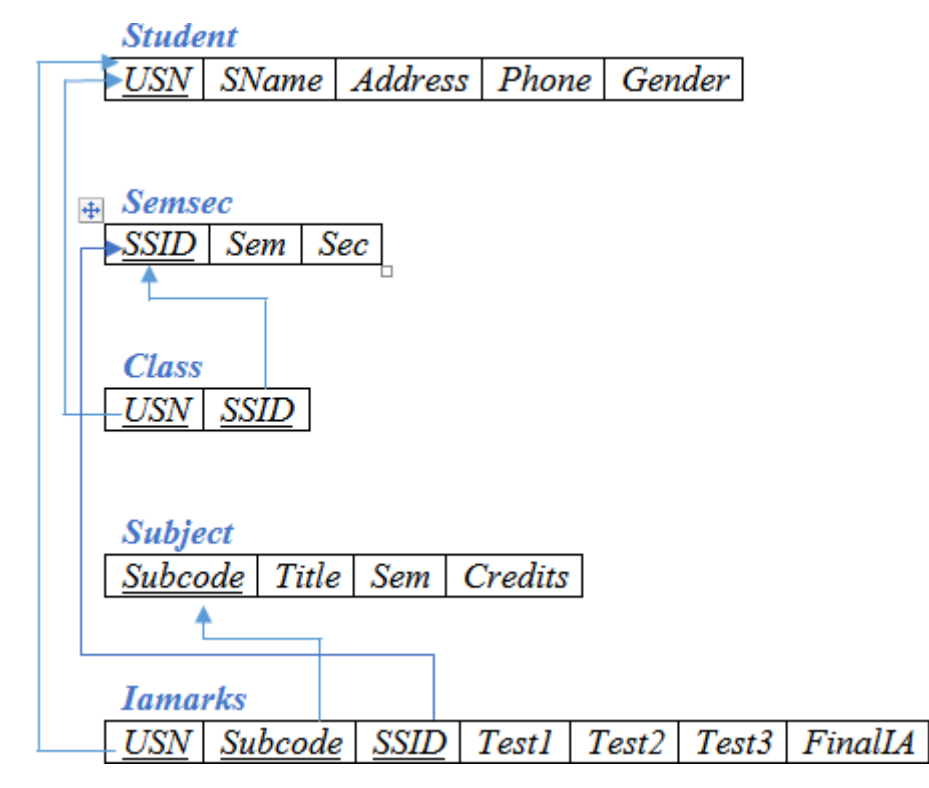

# **Table Creation**

CREATE TABLE STUDENT ( USN VARCHAR (10) PRIMARY KEY, SNAME VARCHAR (25), ADDRESS VARCHAR (25), PHONE NUMBER (10), GENDER CHAR (1));

CREATE TABLE SEMSEC ( SSID VARCHAR (5) PRIMARY KEY, SEM NUMBER (2), SEC CHAR (1));

CREATE TABLE CLASS ( USN VARCHAR (10), SSID VARCHAR (5), PRIMARY KEY (USN, SSID), FOREIGN KEY (USN) REFERENCES STUDENT (USN), FOREIGN KEY (SSID) REFERENCES SEMSEC (SSID)); CREATE TABLE SUBJECT ( SUBCODE VARCHAR (8), TITLE VARCHAR (20), SEM NUMBER (2), CREDITS NUMBER (2), PRIMARY KEY (SUBCODE));

CREATE TABLE IAMARKS ( USN VARCHAR (10), SUBCODE VARCHAR (8), SSID VARCHAR (5), TEST1 NUMBER (2), TEST2 NUMBER (2), TEST3 NUMBER (2), FINALIA NUMBER (2), PRIMARY KEY (USN, SUBCODE, SSID), FOREIGN KEY (USN) REFERENCES STUDENT (USN), FOREIGN KEY (SUBCODE) REFERENCES SUBJECT (SUBCODE), FOREIGN KEY (SSID) REFERENCES SEMSEC (SSID));

# **Table Descriptions**

DESC STUDENT;

**Hane** W. **SHAME MAREE 22 Page 4** 医康托 DESC SEMSEC;SQL> DESC SEMSEC; Name SSID SEM SEC

DESC CLASS; SQL> DESC CLASS; Name **USN** SSID DESC SUBJECT; SQL> DESC SUBJECT1; Name ----------------------------**SUBCODE TITLE SEM CREDITS** DESC IAMARKS; **SQL> DESC IAMARKS; Name** ----------------------------------USN **SUBCODE** SSID TEST1 TEST<sub>2</sub> TEST3 FINALIA **Insertion of values to tables** INSERT INTO STUDENT VALUES ('1RN13CS020','AKSHAY','BELAGAVI', 8877881122,'M'); INSERT INTO STUDENT VALUES('1RN13CS062','SANDHYA','BENGALURU', 7722829912,'F'); INSERT INTO STUDENT VALUES ('1RN13CS091','TEESHA','BENGALURU', 7712312312,'F'); INSERT INTO STUDENT VALUES ('1RN13CS066','SUPRIYA','MANGALURU', 8877881122,'F'); INSERT INTO STUDENTVALUES ('1RN14CS010','ABHAY','BENGALURU', 9900211201,'M'); INSERT INTO STUDENT VALUES ('1RN14CS032','BHASKAR','BENGALURU', 9923211099,'M'); INSERT INTO STUDENTVALUES ('1RN14CS025','ASMI','BENGALURU',

7894737377,'F'); INSERT INTO STUDENT VALUES ('1RN15CS011','AJAY','TUMKUR', 9845091341,'M');

INSERT INTO STUDENT VALUES ('1RN15CS029','CHITRA','DAVANGERE', 7696772121,'F'); INSERT INTO STUDENT VALUES ('1RN15CS045','JEEVA','BELLARY', 9944850121,'M'); INSERT INTO STUDENT VALUES ('1RN15CS091','SANTOSH','MANGALURU', 8812332201,'M'); INSERT INTO STUDENT VALUES('1RN16CS045','ISMAIL','KALBURGI', 9900232201,'M'); INSERT INTO STUDENT VALUES ('1RN16CS088','SAMEERA','SHIMOGA', 9905542212,'F'); INSERT INTO STUDENT VALUES ('1RN16CS122','VINAYAKA','CHIKAMAGALUR', 8800880011,'M');

INSERT INTO SEMSEC VALUES ('CSE8A', 8,'A'); INSERT INTO SEMSEC VALUES (CSE8B', 8,'B'); INSERT INTO SEMSEC VALUES ( CSE8C.,  $8_{\dots},C_{\dots}$ ;

INSERT INTO SEMSEC VALUES ('CSE7A', 7,,,A,,); INSERT INTO SEMSEC VALUES (CSE7B,,, 7,'B,,); INSERT INTO SEMSEC VALUES ('CSE7C', 7,'C');

INSERT INTO SEMSEC VALUES (\_CSE6A', 6,'A'); INSERT INTO SEMSEC VALUES (\_CSE6B,,,  $(6, B, B, )$ ; INSERT INTO SEMSEC VALUES ('CSE6C $, . .$  $6_{\cdot,\cdot}, C_{\cdot,\cdot}$ ;

INSERT INTO SEMSEC VALUES (CSE5A,,, 5,'A,,); INSERT INTO SEMSEC VALUES ('CSE5B', 5,'B'); INSERT INTO SEMSEC VALUES (CSE5C', 5,'C');

INSERT INTO SEMSEC VALUES (CSE4A., 4, A, b); INSERT INTO SEMSEC VALUES ('CSE4B', 4, B, ); INSERT INTO SEMSEC VALUES  $(\_CSE4C_{\cdot\cdot\cdot}, 4, C_{\cdot\cdot\cdot});$ 

INSERT INTO SEMSEC VALUES ('CSE3A', 3,'A'); INSERT INTO SEMSEC VALUES (CSE3B', 3,'B'); INSERT INTO SEMSEC VALUES (CSE3C,,  $3_{.,.}C_{.,.}$ ;

INSERT INTO SEMSEC VALUES ('CSE2A', 2,,,A,,); INSERT INTO SEMSEC VALUES (CSE2B,,, 2,'B,,); INSERT INTO SEMSEC VALUES ('CSE2C', 2,'C'); INSERT INTO SEMSEC VALUES (CSE1A', 1,'A');

INSERT INTO SEMSEC VALUES ( $\angle$ CSE1B,,, 1,,,B,,); INSERT INTO SEMSEC VALUES ('CSE1C', 1,,,C,,);

INSERT INTO CLASS VALUES (IRN13CS020,,,,CSE8A,,); INSERT INTO CLASS VALUES (1RN13CS062,,,,CSE8A,,); INSERT INTO CLASS VALUES (\_1RN13CS066,,,,CSE8B,,); INSERT INTO CLASS VALUES (1RN13CS091,,,,CSE8C,,);

INSERT INTO CLASS VALUES ( $1$ RN14CS010,,,,CSE7A,,); INSERT INTO CLASS VALUES (1RN14CS025,,,,CSE7A,,); INSERT INTO CLASS VALUES (1RN14CS032,,,,CSE7A,,);

INSERT INTO CLASS VALUES ( $1$ RN15CS011,,,,CSE4A,,); INSERT INTO CLASS VALUES (1RN15CS029,,,,CSE4A,,); INSERT INTO CLASS VALUES (1RN15CS045, CSE4B,); INSERT INTO CLASS VALUES (1RN15CS091, CSE4C...);

INSERT INTO CLASS VALUES ( $1$ RN16CS045,,,,CSE3A,,); INSERT INTO CLASS VALUES (1RN16CS088,,,,,CSE3B,,); INSERT INTO CLASS VALUES (1RN16CS122,,,,CSE3C,,);

INSERT INTO SUBJECT VALUES ('10CS81','ACA', 8, 4); INSERT INTO SUBJECT VALUES ('10CS82','SSM', 8, 4); INSERT INTO SUBJECT VALUES ('10CS83','NM', 8, 4); INSERT INTO SUBJECT VALUES ('10CS84','CC', 8, 4); INSERT INTO SUBJECT VALUES ('10CS85','PW', 8, 4);

INSERT INTO SUBJECT VALUES ('10CS71','OOAD', 7, 4); INSERT INTO SUBJECT VALUES ('10CS72','ECS', 7, 4); INSERT INTO SUBJECT VALUES ('10CS73','PTW', 7, 4); INSERT INTO SUBJECT VALUES ('10CS74','DWDM', 7, 4); INSERT INTO SUBJECT VALUES (10CS75','JAVA', 7, 4); INSERT INTO SUBJECT VALUES ('10CS76','SAN', 7, 4);

INSERT INTO SUBJECT VALUES ('15CS51', 'ME', 5, 4); INSERT INTO SUBJECT VALUES ('15CS52','CN', 5, 4);

INSERT INTO SUBJECT VALUES ('15CS53','DBMS', 5, 4); INSERT INTO SUBJECT VALUES ('15CS54','ATC', 5, 4); INSERT INTO SUBJECT VALUES ('15CS55','JAVA', 5, 3); INSERT INTO SUBJECT VALUES ('15CS56','AI', 5, 3);

INSERT INTO SUBJECT VALUES ('15CS41','M4', 4, 4); INSERT INTO SUBJECT VALUES ('15CS42','SE', 4, 4); INSERT INTO SUBJECT VALUES ('15CS43','DAA', 4, 4); INSERT INTO SUBJECT VALUES ('15CS44','MPMC', 4, 4); INSERT INTO SUBJECT VALUES ('15CS45','OOC', 4, 3); INSERT INTO SUBJECT VALUES ('15CS46','DC', 4, 3);

INSERT INTO SUBJECT VALUES ('15CS31','M3', 3, 4); INSERT INTO SUBJECT VALUES ('15CS32','ADE', 3, 4); INSERT INTO SUBJECT VALUES ('15CS33','DSA', 3, 4); INSERT INTO SUBJECT VALUES ('15CS34','CO', 3, 4); INSERT INTO SUBJECT VALUES ('15CS35','USP', 3, 3); INSERT INTO SUBJECT VALUES ('15CS36','DMS', 3, 3);

INSERT INTO IAMARKS (USN, SUBCODE, SSID, TEST1, TEST2, TEST3) VALUES ('1RN13CS091','10CS81','CSE8C', 15, 16, 18); INSERT INTO IAMARKS (USN, SUBCODE, SSID, TEST1, TEST2, TEST3) VALUES ('1RN13CS091','10CS82','CSE8C', 12, 19, 14); INSERT INTO IAMARKS (USN, SUBCODE, SSID, TEST1, TEST2, TEST3) VALUES ('1RN13CS091','10CS83','CSE8C', 19, 15, 20); INSERT INTO IAMARKS (USN, SUBCODE, SSID, TEST1, TEST2, TEST3) VALUES ('1RN13CS091','10CS84','CSE8C', 20, 16, 19); INSERT INTO IAMARKS (USN, SUBCODE, SSID, TEST1, TEST2, TEST3) VALUES ('1RN13CS091','10CS85','CSE8C', 15, 15, 12);

SELECT \* FROM STUDENT;

SOL> SELECT \* FROM STUDENT1:

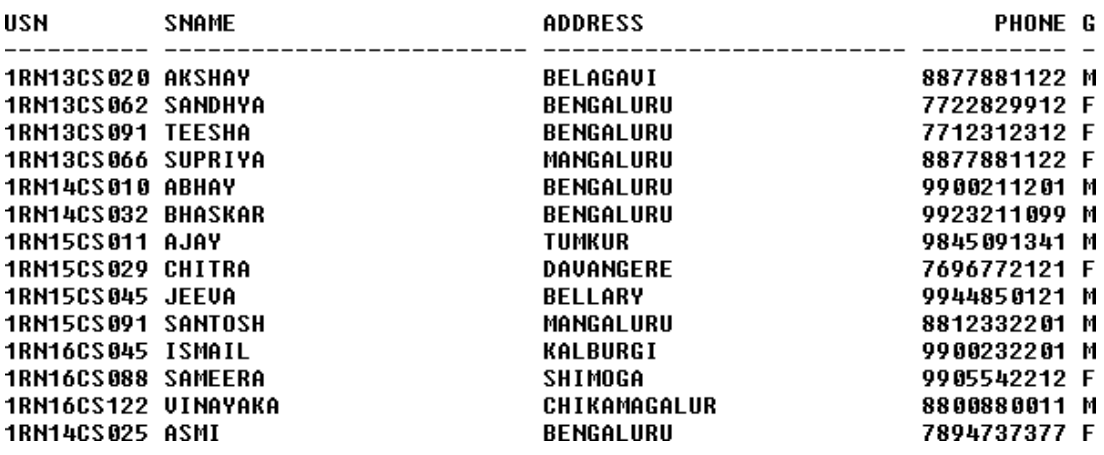

## SELECT \* FROM SEMSEC;

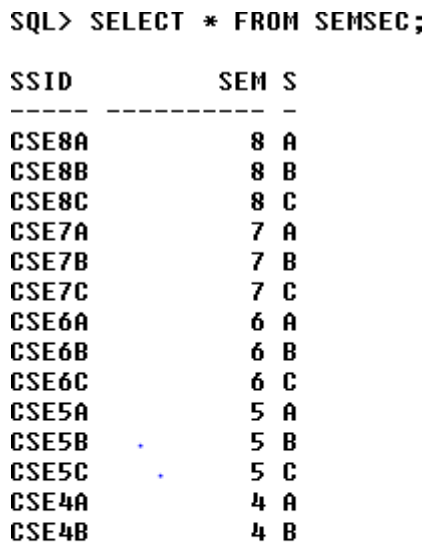

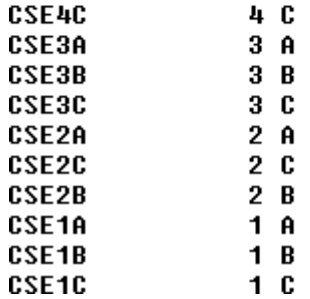

SELECT \* FROM CLASS;

SQL> SELECT \* FROM CLASS;

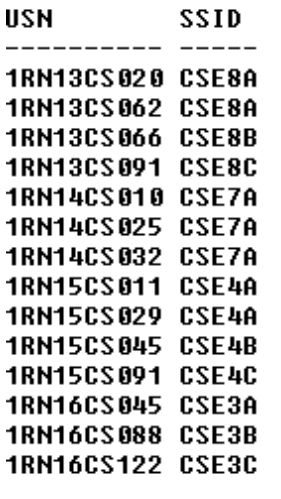

14 rows selected.

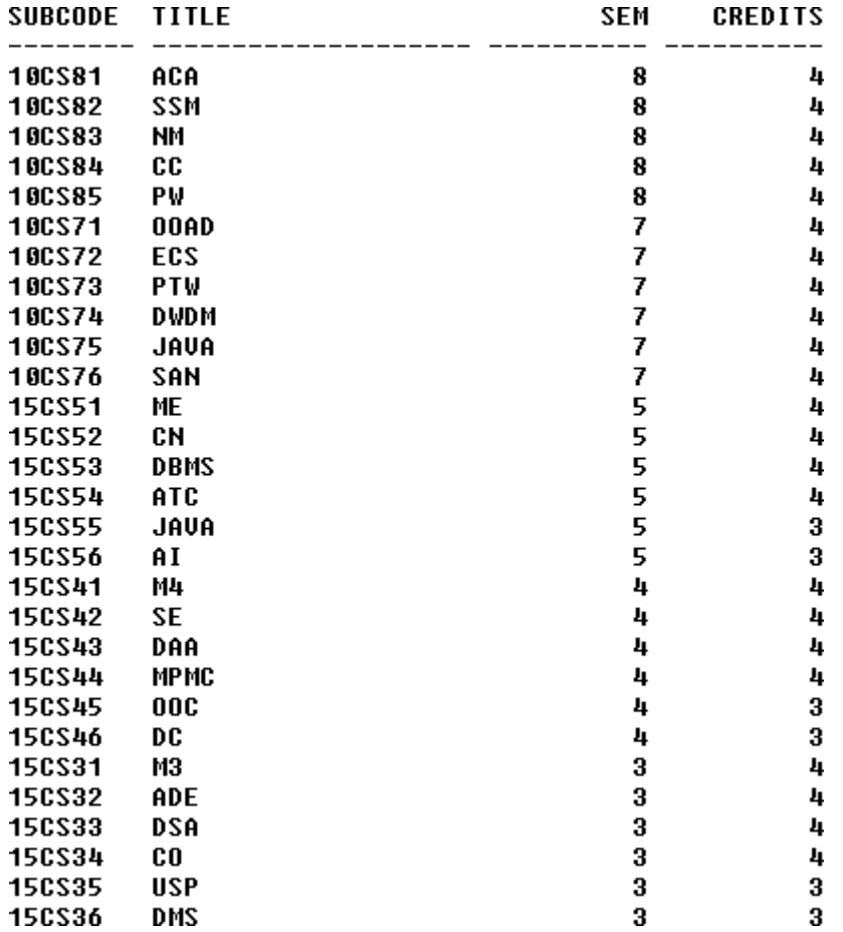

#### SELECT \* FROM IAMARKS;

SQL> SELECT \* FROM IAMARKS;

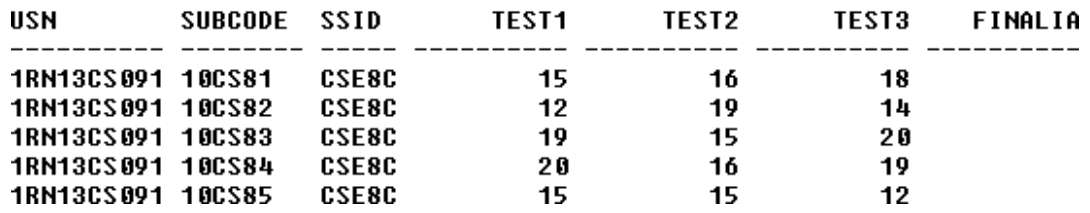

#### **Queries:**

**1. List all the student details studying in fourth semester 'C' section.**

SELECT S.\*, SS.SEM, SS.SEC FROM STUDENT S, SEMSEC SS, CLASS C WHERE  $S.USN = C.USN$  AND  $SS.SSD = C.SSID AND$  $SS.SEM = 4 AND$ 

 $SS. \text{SEC=}, C,$ 

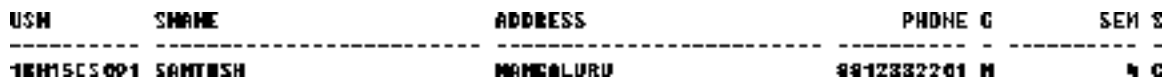

**2. Compute the total number of male and female students in each semester and in each section.**

SELECT SS.SEM, SS.SEC, S.GENDER, COUNT (S.GENDER) AS COUNT FROM STUDENT S, SEMSEC SS, CLASS C  $WHERES.USN = C.USN AND$  $SS.SSID = C.SSID$ GROUP BY SS.SEM, SS.SEC, S.GENDER ORDER BY SEM;

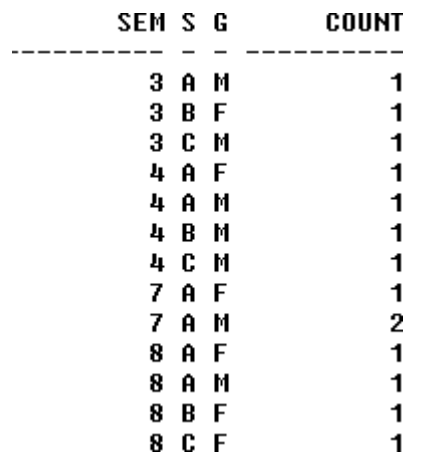

**3. Create a view of Test1 marks of student USN '1BI15CS101' in all subjects.** CREATE VIEW STU\_TEST1\_MARKS\_VIEW AS SELECT TEST1, SUBCODE

FROM IAMARKS WHERE USN = '1RN13CS091';

> **TEST1 SUBCODE**  $---$ 15 10CS81 12 10CS82 19 10CS83 20 10CS84 15 10CS85

```
4.Calculate the FinalIA (average of best two test marks) and update the corresponding 
  table for all students.
  CREATE OR REPLACE PROCEDURE AVGMARKS IS 
  CURSOR C_IAMARKS IS
  SELECT GREATEST(TEST1,TEST2) AS A, GREATEST(TEST1,TEST3) AS B,
  GREATEST(TEST3,TEST2) AS C 
  FROM IAMARKS
  WHERE FINALIA IS NULL 
  FOR UPDATE;
  C_A NUMBER; 
  C_B NUMBER; 
  C_C NUMBER; 
  C_SM NUMBER; 
  C_AV NUMBER;
  BEGIN
  OPEN C_IAMARKS; 
  LOOP
FETCH C_IAMARKS INTO C_A, C_B, C_C; EXIT 
  WHEN C_IAMARKS%NOTFOUND;
  --DBMS_OUTPUT.PUT_LINE(C_A || ' ' || C_B || ' ' || C_C); IF (C_A
  != C_B) THEN
C_SM:=C_A+C_B; ELSE 
C\_SM:=C\_A+C\_C;END IF;
  C_AV:=C_SM/2;--DBMS_OUTPUT.PUT_LINE('SUM = '||C_SM);
  --DBMS_OUTPUT.PUT_LINE('AVERAGE = '||C_AV);
  UPDATE IAMARKS SET FINALIA=C_AV WHERE CURRENT OF C_IAMARKS;
  END LOOP;
   CLOSE C_IAMARKS; 
  END;
  /
  Note: Before execution of PL/SQL procedure, IAMARKS table contents are:
```
## SELECT \* FROM IAMARKS;

#### SQL> SELECT \* FROM IAMARKS;

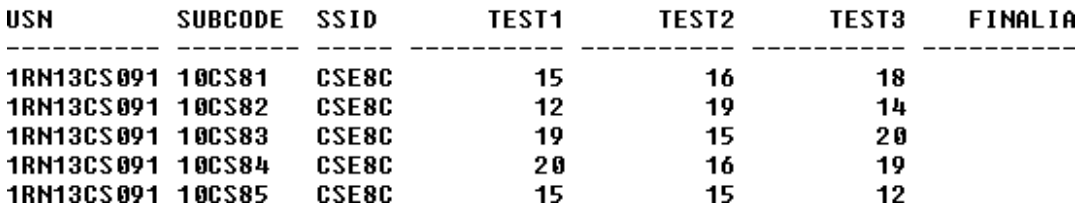

**Below SQL code is to invoke the PL/SQL stored procedure from the command line:** BEGIN

AVGMARKS; END;

SQL> select \* from IAMARks;

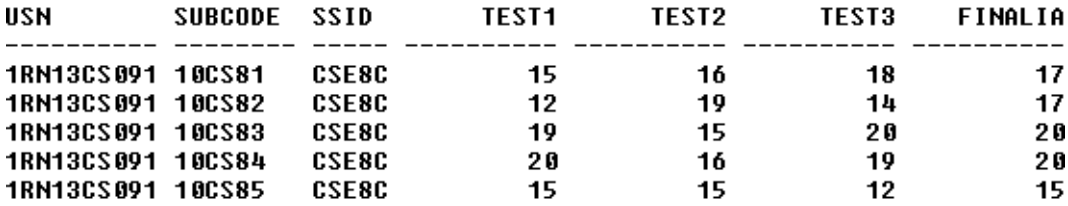

**5. Categorize students based on the following criterion:** 

**If FinalIA = 17 to 20 then CAT =**

**'Outstanding' If FinalIA = 12 to 16 then CAT**

**= 'Average'**

**If FinalIA< 12 then CAT = 'Weak'**

Give these details only for  $8<sup>th</sup>$  semester A, B, and C section students.

SELECT S.USN,S.SNAME,S.ADDRESS,S.PHONE,S.GENDER, (CASE

WHEN IA.FINALIA BETWEEN 17 AND 20 THEN'OUTSTANDING' WHEN IA.FINALIA BETWEEN 12 AND 16 THEN 'AVERAGE' ELSE 'WEAK' END) AS CAT FROM STUDENT S, SEMSEC SS, IAMARKS IA, SUBJECT SUB WHERE  $S.USN = IA.USN AND$ SS.SSID = IA.SSID AND SUB.SUBCODE = IA.SUBCODE AND SUB.SEM = 8;

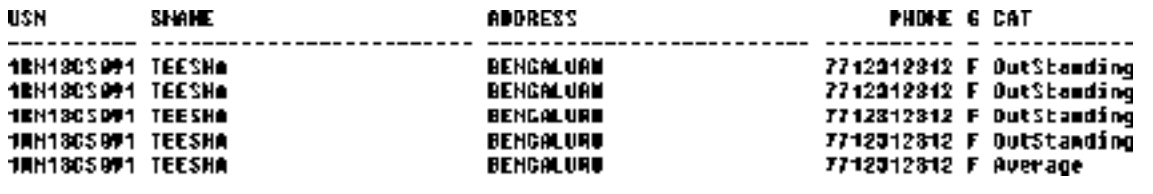

**E. Consider the schema for Company Database:**

**EMPLOYEE (***SSN, Name, Address, Sex, Salary, SuperSSN, DNo***) DEPARTMENT (***DNo, DName, MgrSSN, MgrStartDate***) DLOCATION (***DNo,DLoc***) PROJECT (***PNo, PName, PLocation, DNo***) WORKS\_ON (***SSN, PNo, Hours***) Write SQL queries to**

- **1. Make a list of all project numbers for projects that involve an employee whose last name is 'Scott', either as a worker or as a manager of the department that controls the project.**
- **2. Show the resulting salaries if every employee working on the 'IoT' project is given a 10 percent raise.**
- 3. Find the sum of the salaries of all employees of the 'Accounts' department, as well as the **maximum salary, the minimum salary, and the average salary in this department**
- **4. Retrieve the name of each employee who works on all the projects controlled by department number 5 (use NOT EXISTS operator). For each department that has more than five employees, retrieve the department number and the number of its employees who are making more than Rs. 6,00,000.**

# **Entity-Relationship Diagram**

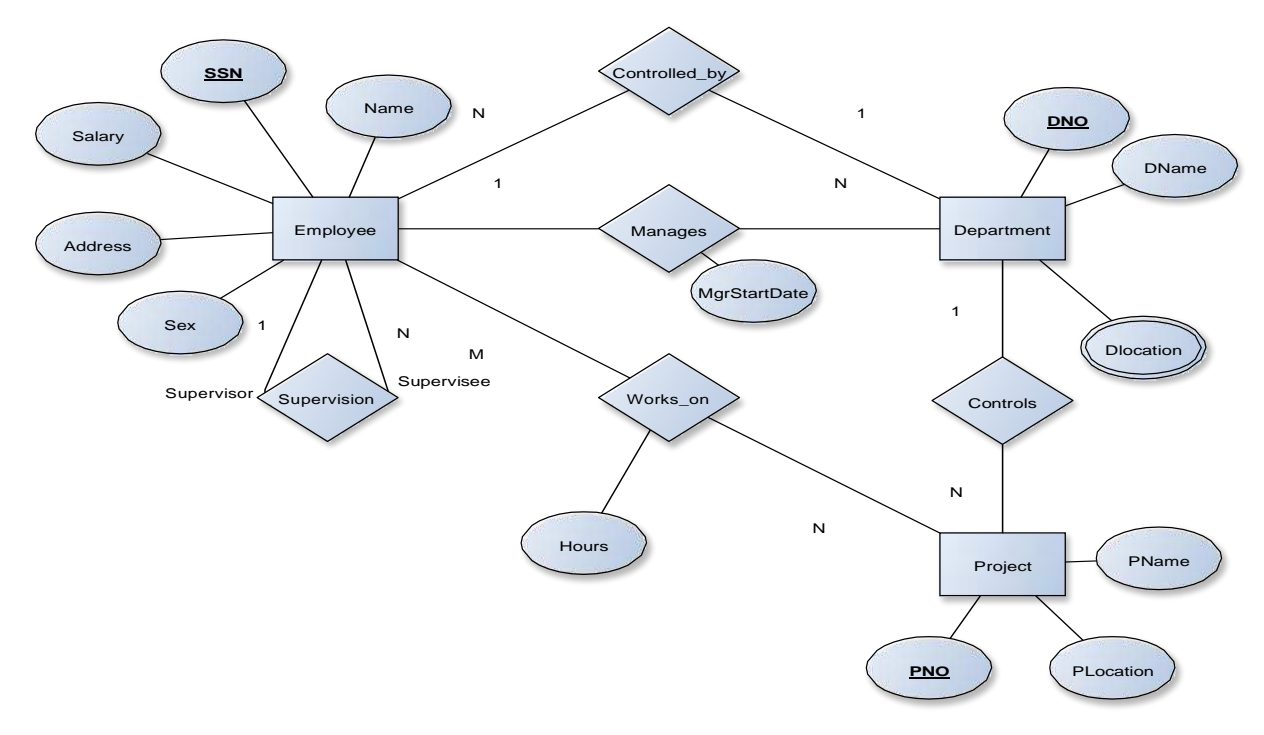

# **Schema Diagram**

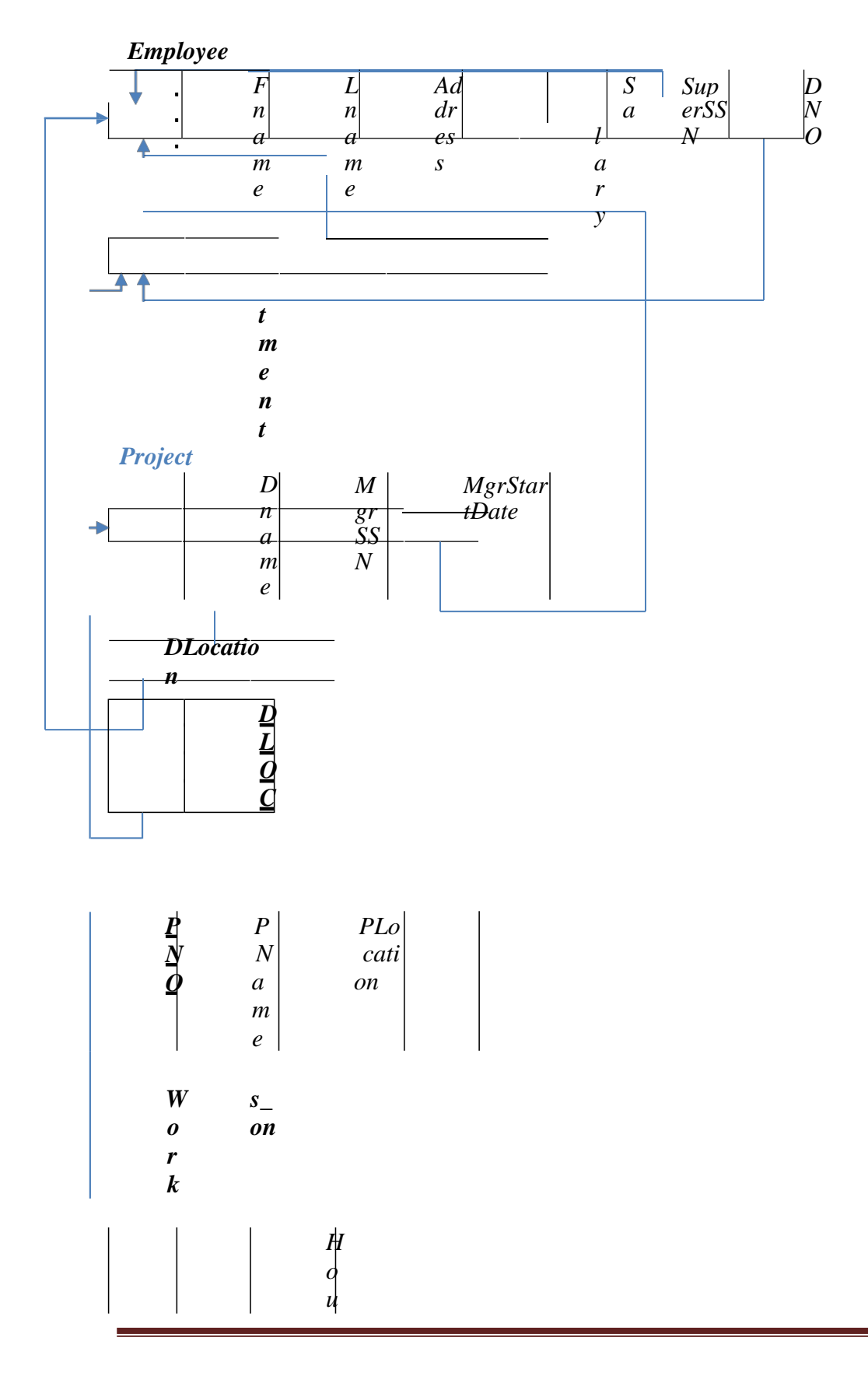

## **Table Creation**

CREATE TABLE DEPARTMENT (DNO VARCHAR2 (20) PRIMARY KEY, DNAME VARCHAR2 (20), MGRSTARTDATE DATE);

*r s*

CREATE TABLE EMPLOYEE (SSN VARCHAR2 (20) PRIMARY KEY, FNAME VARCHAR2 (20), LNAME VARCHAR2 (20), ADDRESS VARCHAR2 (20), SEX CHAR (1), SALARY INTEGER, SUPERSSN REFERENCES EMPLOYEE (SSN), DNO REFERENCES DEPARTMENT (DNO));

**NOTE:** Once DEPARTMENT and EMPLOYEE tables are created we must alter department table to add foreign constraint MGRSSN using sql command

ALTER TABLE DEPARTMENT ADD MGRSSN REFERENCES EMPLOYEE (SSN);

CREATE TABLE DLOCATION (DLOC VARCHAR2 (20), DNO REFERENCES DEPARTMENT (DNO), PRIMARY KEY (DNO, DLOC));

CREATE TABLE PROJECT (PNO INTEGER PRIMARY KEY, PNAME VARCHAR2 (20), PLOCATION VARCHAR2 (20), DNO REFERENCES DEPARTMENT (DNO));

CREATE TABLE WORKS\_ON (HOURS NUMBER (2), SSN REFERENCES EMPLOYEE (SSN), PNO REFERENCES PROJECT(PNO), PRIMARY KEY (SSN, PNO));

### **Table Descriptions**

DESC EMPLOYEE;SQL> DESC EMPLOYEE; **Name SSN FNAME LNAME ADDRESS SEX SALARY SUPERSSN DNO** 

DESC DEPARTMENT;

SQL> DESC DEPARTMENT; Name **DNO DNAME MGRSTARTDATE** MGRSSN DESC DLOCATION; SQL> DESC DLOCATION; Name \_\_\_\_\_\_\_\_\_\_\_\_\_\_ **DLOC DNO** DESC PROJECT; **SQL> DESC PROJECT;** Name ---------------------------**PNO PNAME** PLOCATION **DHO** DESC WORKS\_ON; SQL> DESC WORKS ON; **Name** \_\_\_\_\_\_\_\_\_\_\_\_\_\_\_\_\_\_\_\_\_\_\_\_\_\_\_\_\_\_\_\_\_\_\_\_\_ **HOURS** SSN **PNO Insertion of values to tables**

INSERT INTO EMPLOYEE (SSN, FNAME, LNAME, ADDRESS, SEX, SALARY) VALUES (\_RNSECE01,,,,,JOHN,,,,,SCOTT,,,,,BANGALORE,,,,,M,,, 450000); INSERT INTO EMPLOYEE (SSN, FNAME, LNAME, ADDRESS, SEX, SALARY) VALUES ( RNSCSE01,,,,,JAMES,,,,,SMITH,,,,,BANGALORE,,,,,M,,, 500000); INSERT INTO EMPLOYEE (SSN, FNAME, LNAME, ADDRESS, SEX, SALARY) VALUES (\_RNSCSE02,,,,,HEARN,,,,,BAKER,,,,,BANGALORE,,,,,M,,, 700000); INSERT INTO EMPLOYEE (SSN, FNAME, LNAME, ADDRESS, SEX, SALARY) VALUES ( RNSCSE03,,,,,EDWARD,,,,,SCOTT,,,,,MYSORE,,,,,M,,, 500000); INSERT INTO EMPLOYEE (SSN, FNAME, LNAME, ADDRESS, SEX, SALARY) VALUES (\_RNSCSE04,,,,PAVAN,,,,,HEGDE,,,,,MANGALORE,,,,,M,,, 650000); INSERT INTO EMPLOYEE (SSN, FNAME, LNAME, ADDRESS, SEX, SALARY) VALUES ( RNSCSE05,,,,,GIRISH,,,,,MALYA,,,,,MYSORE,,,,,M,,, 450000);

INSERT INTO EMPLOYEE (SSN, FNAME, LNAME, ADDRESS, SEX, SALARY) VALUES (\_RNSCSE06,,,,,NEHA,,,,,SN,,,,,BANGALORE,,,,,F,,, 800000);

INSERT INTO EMPLOYEE (SSN, FNAME, LNAME, ADDRESS, SEX, SALARY) VALUES (RNSACC01,,,,,AHANA,,,,,K,,,,,MANGALORE,,,,,F,,, 350000);

INSERT INTO EMPLOYEE (SSN, FNAME, LNAME, ADDRESS, SEX, SALARY) VALUES (RNSACC02,,,,,SANTHOSH,,,,,KUMAR,,,,,MANGALORE,,,,,M,,, 300000);

INSERT INTO EMPLOYEE (SSN, FNAME, LNAME, ADDRESS, SEX, SALARY) VALUES (RNSISE01,,,,,VEENA,,,,,M,,,,,MYSORE,,,,,M,,, 600000);

INSERT INTO EMPLOYEE (SSN, FNAME, LNAME, ADDRESS, SEX, SALARY) VALUES ( RNSIT01, MAGESH, HR, BANGALORE, M, 500000);

INSERT INTO DEPARTMENT VALUES (1,,,,,ACCOUNTS,,,,,01-JAN-01, RNSACC02, RNSERT INTO DEPARTMENT VALUES (2, HT, 01-AUG- $16$ ,,,,,,RNSIT01,,); INSERT INTO DEPARTMENT VALUES (3, ..., ECE, ..., 01-JUN-08, RNSECE01, FINSERT INTO DEPARTMENT VALUES (4, m, ISE, 101-AUG-15, RNSISE01, ); INSERT INTO DEPARTMENT VALUES  $(5, ..., \text{CSE}, ..., 01$ -JUN-02,,,,RNSCSE05,,);

**Note: update entries of employee table to fill missing fields SUPERSSN and DNO**

UPDATE EMPLOYEE SET SUPERSSN=NULL,  $DNO=,3, WHERE$  $SSN = RNSECE01$ ;;

UPDATE EMPLOYEE SET SUPERSSN=,,RNSCSE02,,,  $DNO=,,5,$  WHERE  $SSN = RNSCSE01$ <sub>"</sub>;

UPDATE EMPLOYEE SET SUPERSSN=, RNSCSE03...  $DNO = .5$ . WHERE  $SSN = RNSCSE02$ ;;

UPDATE EMPLOYEE SET SUPERSSN=, RNSCSE04,..  $DNO = 0.5$ , WHERE  $SSN = RNSCSE03$ ;;

UPDATE EMPLOYEE SET  $DNO=,,5,$  $\textsc{SUPERSSN}$  =,,RNSCSE05,, WHERE SSN=,,RNSCSE04,,;

UPDATE EMPLOYEE SET  $DNO = 0.5...$ SUPERSSN=,,RNSCSE06,, WHERE  $SSN = RNSCSE05$ ;;

UPDATE EMPLOYEE SET  $DNO = 0.5...$ SUPERSSN=NULL WHERE  $SSN = RNSCSE06...$ ;

UPDATE EMPLOYEE SET  $DNO = 1,1,$ SUPERSSN=,,RNSACC02,, WHERE  $SSN = RNSACCO1$ ;;

UPDATE EMPLOYEE SET  $DNO = 1,1,2$ SUPERSSN=NULL WHERE  $SSN = RNSACCO2...$ 

UPDATE EMPLOYEE SET  $DNO = 0.4...$ SUPERSSN=NULL WHERE  $SSN = RNSISE01$ ;;

UPDATE EMPLOYEE SET  $DNO = 2...$ SUPERSSN=NULL WHERE  $SSN = RNSIT01$ ;;

INSERT INTO DLOCATION VALUES ("BANGALORE,, 1,,); INSERT INTO DLOCATION VALUES  $(., BANGALORE, , _2, )$ ; INSERT INTO DLOCATION VALUES ("BANGALORE,, 3,); INSERT INTO DLOCATION VALUES ("MANGALORE, e4, e4, e4); INSERT INTO DLOCATION VALUES  $($ "MANGALORE $, _{1}$  $=$ 5 $,$ );

```
INSERT INTO PROJECT VALUES (100, IOT, BANGALORE, ..., 5, .);
INSERT INTO PROJECT VALUES (101, CLOUD, BANGALORE, ..., 5, .);
INSERT INTO PROJECT VALUES (102, BIGDATA, BANGALORE, ,,,5,);
INSERT INTO PROJECT VALUES (103, SENSORS, BANGALORE, ..., 3, .);
```
INSERT INTO PROJECT VALUES (104,,,BANK MANAGEMENT,,,,,BANGALORE,,,,,1,,); INSERT INTO PROJECT VALUES (105, "SALARY MANAGEMENT, ""BANGALORE, ",1,); INSERT INTO PROJECT VALUES (106, OPENSTACK, m, BANGALORE, m, 4, m); INSERT INTO PROJECT VALUES (107,,,SMARTCITY,,,,,BANGALORE,,,,,2,,);

INSERT INTO WORKS\_ON VALUES (4, \_RNSCSE01,,, 100); INSERT INTO WORKS\_ON VALUES (6, \_RNSCSE01,,, 101); INSERT INTO WORKS\_ON VALUES (8, \_RNSCSE01,, 102); INSERT INTO WORKS\_ON VALUES (10, \_RNSCSE02,, 100); INSERT INTO WORKS\_ON VALUES (3, RNSCSE04,, 100); INSERT INTO WORKS\_ON VALUES (4, \_RNSCSE05,, 101); INSERT INTO WORKS\_ON VALUES (5, RNSCSE06,, 102); INSERT INTO WORKS\_ON VALUES (6, \_RNSCSE03,,, 102); INSERT INTO WORKS\_ON VALUES (7, \_RNSECE01,, 103); INSERT INTO WORKS\_ON VALUES (5, \_RNSACC01,, 104); INSERT INTO WORKS\_ON VALUES (6, RNSACC02,.. 105); INSERT INTO WORKS\_ON VALUES (4, \_RNSISE01,, 106); INSERT INTO WORKS\_ON VALUES (10, \_RNSIT01,,, 107);

#### SELECT \* FROM EMPLOYEE;

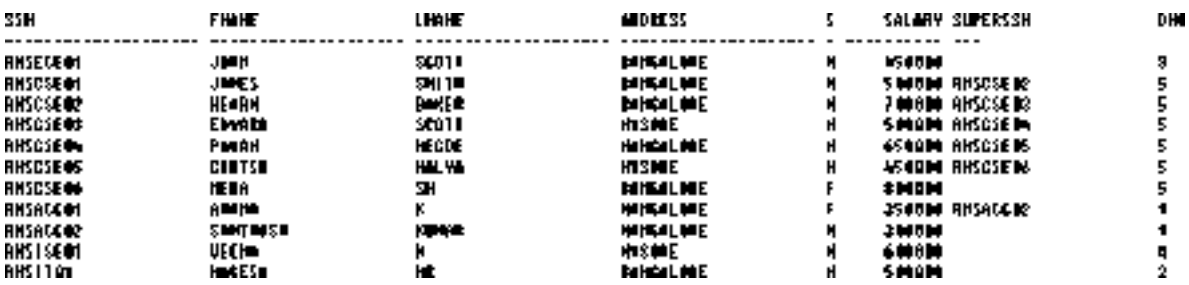

#### SELECT \* FROM DEPARTMENT;

#### SQL> SELECT \* FROM DEPARTMENT;

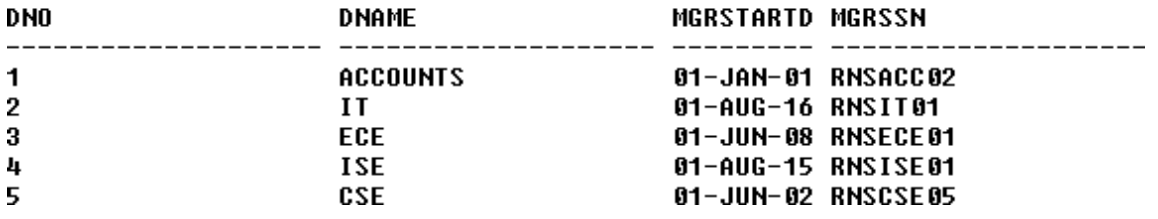

#### SELECT \* FROM DLOCATION;

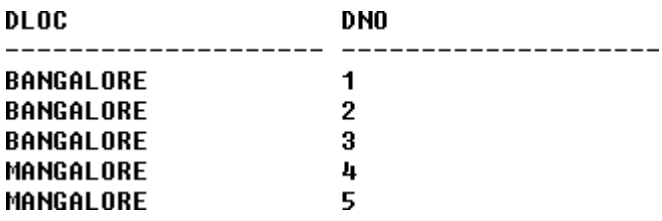

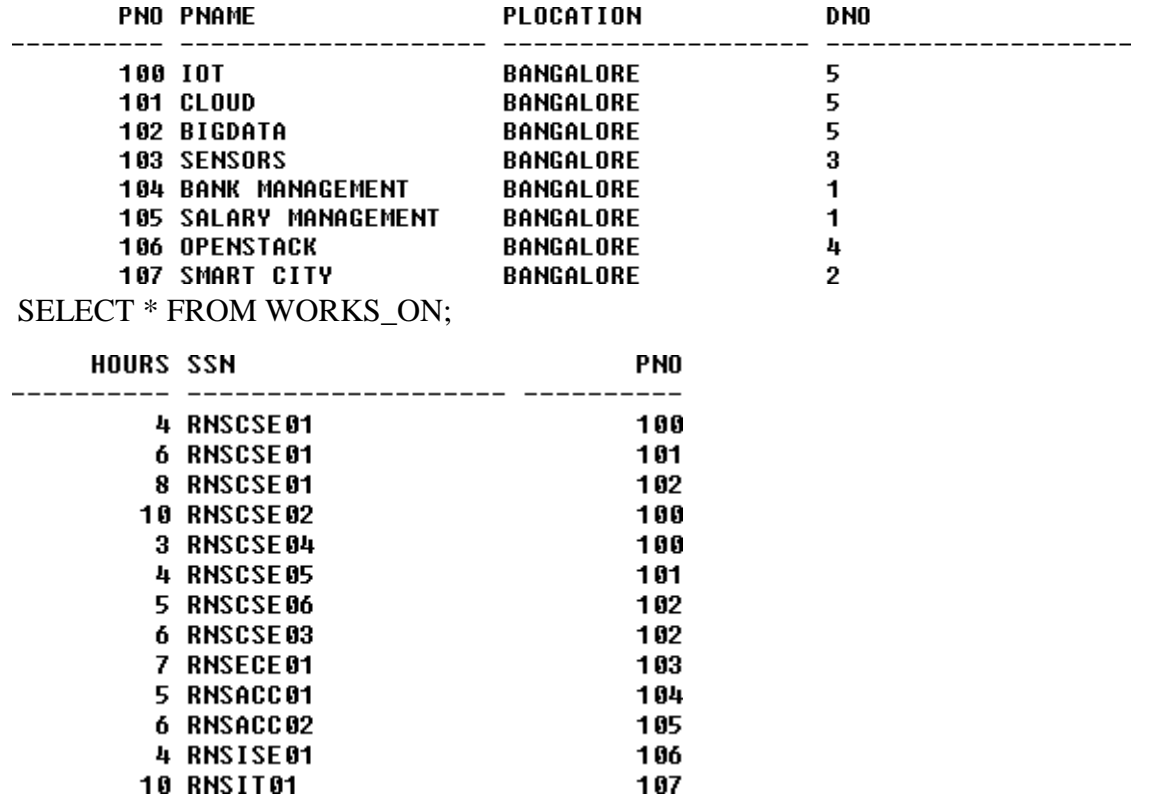

#### **Queries:**

**1. Make a list of all project numbers for projects that involve an employee whose last name is 'Scott', either as a worker or as a manager of the department that controlsthe project.**

(SELECT DISTINCT P.PNO FROM PROJECT P, DEPARTMENT D, EMPLOYEE E WHERE E.DNO=D.DNO AND D.MGRSSN=E.SSN AND E.LNAME= ${}_{\sim}$ SCOTT ${}_{\sim}$ ) UNION (SELECT DISTINCT P1.PNO FROM PROJECT P1, WORKS\_ON W, EMPLOYEE E1 WHERE P1.PNO=W.PNO AND E1.SSN=W.SSN AND E1.LNAME= $,$ SCOTT $,$ );

**2. Show the resulting salaries if every employee working on the 'IoT' project is given a10 percent raise.**

SELECT E.FNAME, E.LNAME, 1.1\*E.SALARY AS INCR\_SAL FROM EMPLOYEE E, WORKS\_ON W, PROJECT P WHERE E.SSN=W.SSN AND W.PNO=P.PNO AND P.PNAME $=$ "IOT";

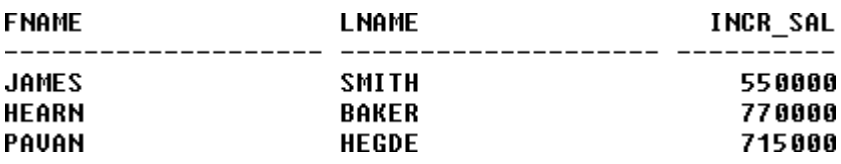

**3. Find the sum of the salaries of all employees of the 'Accounts' department, as well as the maximum salary, the minimum salary, and the average salary in this department**

```
SELECT SUM (E.SALARY), MAX (E.SALARY), MIN (E.SALARY), AVG 
(E.SALARY)
FROM EMPLOYEE E, DEPARTMENT D 
WHERE E.DNO=D.DNO
AND D.DNAME=,ACCOUNTS,;
```
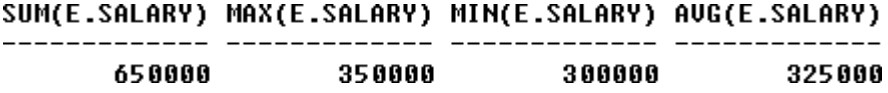

**4. Retrieve the name of each employee who works on all the projects Controlled by department number 5 (use NOT EXISTS operator).**

SELECT E.FNAME, E.LNAME FROM EMPLOYEE E WHERE NOT EXISTS((SELECT PNO FROM PROJECT

WHERE DNO=,,5,,) MINUS (SELECT PNO FROM WORKS\_ON WHERE E.SSN=SSN));

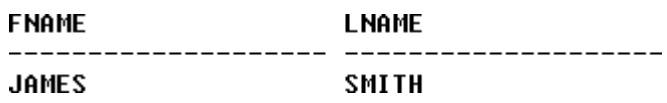

**5. For each department that has more than five employees, retrieve the department number and the number of its employees who are making more than Rs. 6, 00,000.**

SELECT D.DNO, COUNT (\*) FROM DEPARTMENT D, EMPLOYEE E WHERE D.DNO=E.DNO AND E.SALARY>600000 AND D.DNO IN (SELECT E1.DNO FROM EMPLOYEE E1 GROUP BY E1.DNO HAVING COUNT (\*)>5) GROUP BY D.DNO;

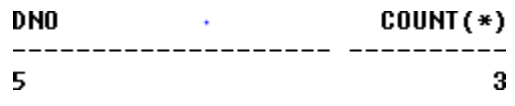

# **Viva Questions with Answers**

## **1. What is SQL?**

Structured Query Language

# **2. What is database?**

A database is a logically coherent collection of data with some inherent meaning, representing some aspect of real world and which is designed, built and populated with data for a specific purpose.

# **3. What is DBMS?**

It is a collection of programs that enables user to create and maintain a database. In other words it is general-purpose software that provides the users with the processes of defining, constructing and manipulating the database for various applications.

## **4. What is a Database system?**

The database and DBMS software together is called as Database system.

### **5. Advantages of DBMS?**

- $\triangleright$  Redundancy is controlled.
- ➢ Unauthorized access is restricted.
- $\triangleright$  Providing multiple user interfaces.
- $\triangleright$  Enforcing integrity constraints.
- $\triangleright$  Providing backup and recovery.

# **6. Disadvantage in File Processing System?**

- ➢ Data redundancy & inconsistency.
- ➢ Difficult in accessing data.
- ➢ Data isolation.
- ➢ Data integrity.
- $\triangleright$  Concurrent access is not possible.
- ➢ Security Problems.
- **7. Describe the three levels of data abstraction?**

There are three levels of abstraction:

- ➢ Physical level: The lowest level of abstraction describes how data are stored.
- ➢ Logical level*:* The next higher level of abstraction, describes what data are stored in database and what relationship among those data.

 $\triangleright$  View level: The highest level of abstraction describes only part of entire database.

## **8. Define the "integrity rules"**

There are two Integrity rules.

- ➢ Entity Integrity:States that ―Primary key cannot have NULLvalue‖
- ➢ Referential Integrity:States that ―Foreign Key can be either a NULL value or should be Primary Key value of other relation.

## **9. What is extension and intension?**

Extension - It is the number of tuples present in a table at any instance. This is time dependent.

Intension -It is a constant value that gives the name, structure of table and the constraints laid on it.

## **10. What is Data Independence?**

Data independence means that —the application is independent of the storage structure and access strategy of data‖. In other words, The ability to modify the schema definition in one level should not affect the schema definition in the next higher level.

Two types of Data Independence:

- ➢ Physical Data Independence: Modification in physical level should not affect the logical level.
- ➢ Logical Data Independence: Modification in logical level should affect the view level. NOTE: Logical Data Independence is more difficult to achieve

### **11. What is a view? How it is related to data independence?**

A view may be thought of as a virtual table, that is, a table that does not really exist in its own right but is instead derived from one or more underlying base table. In other words, there is no stored file that direct represents the view instead a definition of view is stored in data dictionary.

Growth and restructuring of base tables is not reflected in views. Thus the view can insulate users from the effects of restructuring and growth in the database. Hence accounts for logical data independence.

# **12. What is Data Model?**

A collection of conceptual tools for describing data, data relationships data semantics and constraints.

#### **13. What is E-R model?**

This data model is based on real world that consists of basic objects called entities and of relationship among these objects. Entities are described in a database by a set of attributes.

## **14. What is Object Oriented model?**

This model is based on collection of objects. An object contains values stored in instance variables within the object. An object also contains bodies of code that operate on the object. These bodies of code are called methods. Objects that contain same types of values and the same methods are grouped together into classes.

### **15. What is an Entity?**

It is an 'object' in the real world with an independent existence.

### **16. What is an Entity type?**

It is a collection (set) of entities that have same attributes.

#### **17. What is an Entity set?**

It is a collection of all entities of particular entity type in the database.

### **18. What is an Extension of entity type?**

The collections of entities of a particular entity type are grouped together into an entity set.

### **19. What is an attribute?**

It is a particular property, which describes the entity.

### **20. What is a Relation Schema and a Relation?**

A relation Schema denoted by  $R(A1, A2, ..., An)$  is made up of the relation name R and the list of attributes  $A_i$  that it contains. A relation is defined as a set of tuples. Let r be the relation which contains set tuples  $(t1, t2, t3, \ldots, t_n)$ . Each tuple is an ordered list of nvalues  $t=(v1,v2, ..., vn)$ .

## **21. What is degree of a Relation?**

It is the number of attribute of its relation schema.

### **22. What is Relationship?**

It is an association among two or more entities.

### **23. What is Relationship set?**
The collection (or set) of similar relationships.

#### *24. What is Relationship type?*

Relationship type defines a set of associations or a relationship set among a given set of entity types.

#### **25. What is degree of Relationship type?**

It is the number of entity type participating.

#### **26. What is DDL (Data Definition Language)?**

A data base schema is specified by a set of definitions expressed by a special language called DDL.

#### **27. What is VDL (View Definition Language)?**

It specifies user views and their mappings to the conceptual schema.

#### **28. What is SDL (Storage Definition Language)?**

This language is to specify the internal schema. This language may specify the

mapping between two schemas.

#### **29. What is Data Storage - Definition Language?**

The storage structures and access methods used by database system are specified by a set of definition in a special type of DDL called data storage- definition language.

#### **30. What is DML (Data Manipulation Language)?**

This language that enable user to access or manipulate data as organized by appropriate data model.

- ➢ Procedural DML or Low level: DML requires a user to specify what data are needed and how to get those data.
- ➢ Non-Procedural DML or High level: DML requires a user to specify what data are needed without specifying how to get those data.

#### **31. What is DML Compiler?**

It translates DML statements in a query language into low-level instruction that the query evaluation engine can understand.

#### **32. What is Relational Algebra?**

It is a procedural query language. It consists of a set of operations that take one or two relations as input and produce a new relation.

#### **33. What is Relational Calculus?**

It is an applied predicate calculus specifically tailored for relational databases

proposed by E.F. Codd. E.g. of languages based on it are DSL, ALPHA, QUEL.

#### **34. What is normalization?**

It is a process of analyzing the given relation schemas based on their Functional Dependencies (FDs) and primary key to achieve the properties

- $\triangleright$  Minimizing redundancy
- $\triangleright$  Minimizing insertion, deletion and update anomalies.

#### **35. What is Functional Dependency?**

A Functional dependency is denoted by  $X$  Y between two sets of attributes  $X$  and Y that are subsets of R specifies a constraint on the possible tuple that can form a relation state r of R. The constraint is for any two tuples t1 and t2 in r if t1[X] = t2[X] then they have t1[Y] = t2[Y]. This means the value of X component of a tuple uniquely determines the value of component Y.

#### **36. When is a functional dependency F said to be minimal?**

- $\triangleright$  Every dependency in F has a single attribute for its right hand side.
- $\triangleright$  We cannot replace any dependency X A in F with a dependency Y A where Y is a proper  $\rightarrow$ subset of X and still have a set of dependency that is equivalent to F.
- $\triangleright$  We cannot remove any dependency from F and still have set of dependency that is equivalent to F.

#### **37. What is Multivalued dependency?**

Multivalued dependency denoted by  $X \rightarrow Y$  specified on relation schema R, where X and Y are both subsets of R, specifies the following constraint on any relation r of R: if two tuples t1 and t2 exist in r such that  $t1[X] = t2[X]$  then t3 and t4 should also exist in r with the following properties

- $\triangleright$  t3[x] = t4[X] = t1[X] = t2[X]
- $\triangleright$  t3[Y] = t1[Y] and t4[Y] = t2[Y]
- $\triangleright$  t3[Z] = t2[Z] and t4[Z] = t1[Z]

where  $[Z = (R-(X U Y))]$ 

#### **38. What is Lossless join property?**

It guarantees that the spurious tuple generation does not occur with respect to relation schemas after decomposition.

#### **39. What is 1 NF (Normal Form)?**

The domain of attribute must include only atomic (simple, indivisible) values.

#### **40. What is Fully Functional dependency?**

It is based on concept of full functional dependency. A functional dependency  $\overrightarrow{X}$  is fully functional dependency if removal of any attribute A from X means that the dependency does not hold any more.

#### **41. What is 2NF?**

A relation schema R is in 2NF if it is in 1NF and every non-prime attribute A in R is fully functionally dependent on primary key.

#### **42. What is 3NF?**

A relation schema R is in 3NF if it is in 2NF and for every FD  $\bigstar$  A either of the following is true

- $\triangleright$  X is a Super-key of R.
- $\triangleright$  A is a prime attribute of R.

In other words, if every non prime attribute is non-transitively dependent on primary key.

#### **43. What is BCNF (Boyce-Codd Normal Form)?**

A relation schema R is in BCNF if it is in 3NF and satisfies additional constraints that

for every  $F\rightarrow X$  A, X must be a candidate key.

#### **44. What is 4NF?**

A relation schema R is said to be in 4NF if for every Multivalued dependency  $X \rightarrow Y$ that holds over R, one of following is true

- $\triangleright$  X is subset or equal to (or)  $XY = R$ .
- $\triangleright$  X is a super key.

#### **45. What is 5NF?**

A Relation schema R is said to be 5NF if for every join dependency {R1, R2, ...,Rn}

that holds R, one the following is true

 $\triangleright$  Ri = R for some i.

 $\triangleright$  The join dependency is implied by the set of FD, over R in which the left side is key of R.

#### **46. What is meant by query optimization?**

The phase that identifies an efficient execution plan for evaluating a query that has the least estimated cost is referred to as query optimization.

#### **47. What is database Trigger?**

A database trigger is a PL/SQL block that can defined to automatically execute for insert, update, and delete statements against a table. The trigger can e defined to execute once for the entire statement or once for every row that is inserted, updated, or deleted. For any one table, there are twelve events for which you can define database triggers. A database trigger can call database procedures that are also written in PL/SQL.

#### **48. What are stored-procedures? And what are the advantages of using them.**

Stored procedures are database objects that perform a user defined operation. A stored procedure can have a set of compound SQL statements. A stored procedure executes the SQL commands and returns the result to the client. Stored procedures are used to reduce network traffic.

#### **SQL Questions:**

**1. Which is the subset of SQL commands used to manipulate Oracle Database structures, including tables?**

Data Definition Language (DDL)

- **2. What operator performs pattern matching?** LIKE operator
- **3. What operator tests column for the absence of data?** IS NULL operator
- **4. Which command executes the contents of a specified file?** START <filename> or @<filename>
- **5. What is the parameter substitution symbol used with INSERT INTO command?** &
- **6. Which command displays the SQL command in the SQL buffer, and then executes it?** RUN
- **7. What are the wildcards used for pattern matching?**

For single character substitution and % for multi-character substitution

- **8. State true or false. EXISTS, SOME, ANY are operators in SQL.** True
- **9.** State true or false.  $!=, \leq, \leq, \leq$  all denote the same operation.
	- True
- **10. What are the privileges that can be granted on a table by a user to others?**

Insert, update, delete, select, references, index, execute, alter, all

- **11. What command is used to get back the privileges offered by the GRANT command?** REVOKE
- **12. Which system tables contain information on privileges granted and privileges obtained?** USER\_TAB\_PRIVS\_MADE, USER\_TAB\_PRIVS\_RECD
- **13. Which system table contains information on constraints on all the tables created?** USER\_CONSTRAINTS
- **14. TRUNCATE TABLE EMP;**

**DELETE FROM EMP;**

**Will the outputs of the above two commands differ?**

Both will result in deleting all the rows in the table EMP.

#### **15. What the difference is between TRUNCATE and DELETE commands?**

TRUNCATE is a DDL command whereas DELETE is a DML command. Hence DELETE operation can be rolled back, but TRUNCATE operation cannot be rolled back. WHERE clause can be used with DELETE and not with TRUNCATE.

#### **16. What command is used to create a table by copying the structure of another table?**

*Answer:*

CREATE TABLE AS SELECT command

#### **Explanation:**

To copy only the structure, the WHERE clause of the SELECT command should contain a FALSE statement as in the following.

CREATE TABLE NEWTABLE AS SELECT \* FROM EXISTINGTABLE WHERE

 $1=2$ ;

If the WHERE condition is true, then all the rows or rows satisfying the condition will be copied to the new table.

#### **17. What will be the output of the following query?**

SELECT REPLACE (TRANSLATE(LTRIM(RTRIM('!! ATHEN !!','!'), '!'), 'AN', '\*\*'),'\*','TROUBLE') FROM DUAL;

TROUBLETHETROUBLE

#### **18. What will be the output of the following query?**

SELECT DECODE(TRANSLATE('A','1234567890','1111111111'), '1','YES', 'NO' );

**Answer :** NO

#### **Explanation :**

The query checks whether a given string is a numerical digit.

#### **19. What does the following query do?**

*SELECT SAL + NVL(COMM,0) FROM EMP;*

This displays the total salary of all employees. The null values in the commission column will be replaced by 0 and added to salary.

#### **20. Which date function is used to find the difference between two dates?**

MONTHS\_BETWEEN

#### **21. Why does the following command give a compilation error?**

#### DROP TABLE &TABLE\_NAME;

Variable names should start with an alphabet. Here the table name starts with an '&' symbol.

## **22.What is the advantage of specifying WITH GRANT OPTION in the GRANT command?**

The privilege receiver can further grant the privileges he/she has obtained from the owner to any other user.

#### **23. What is the use of the DROP option in the ALTER TABLE command?**

It is used to drop constraints specified on the table.

# **24.What is the value of 'comm' and 'sal' after executing the following query if the initial value of 'sal' is 10000?**

*UPDATE EMP SET SAL = SAL + 1000, COMM = SAL\*0.1;*

 $sal = 11000$ , comm = 1000

#### **25. What is the use of CASCADE CONSTRAINTS?**

When this clause is used with the DROP command, a parent table can be dropped even when a child table exists.

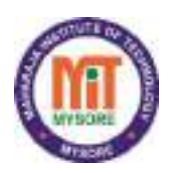

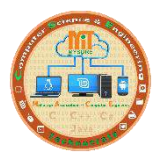

# **DO's & DONT's**

# **PARTYUSH LABORATORY**

## **1. General Lab Guidelines:**

- Maintain laboratory etiquettes during the laboratory sessions.
- Do not wander around or distract other students or interfere with the conduction of the experiments of other students.
- Keep the laboratory clean, do not eat, drink or chew gum in the laboratory.

# **2. DO'S**

- Sign the log book when you enter/leave the laboratory.
- Read the hand out/procedure before starting the experiment. If you do not understand the procedure, clarify with the concerned staff.
- Report any problem in system (if any) to the person in-charge.
- After the lab session, shut down the computers.
- All students in the laboratory should follow the directions given by staff/lab technical staff.

## **3. DON'TS**

- Do not insert metal objects such as pins, needle or clips into the computer casing. They may cause fire.
- Do not open any irrelevant websites in labs.
- Do not use flash drive on laboratory computers without the consent of lab instructor.
- Do not upload, delete or alter any software/ system files on laboratory computers.
- Students are not allowed to work in laboratory alone or without presence of the teaching staff/ instructor.
- Do not change the system settings and keyboard keys.
- Do not damage any hardware.